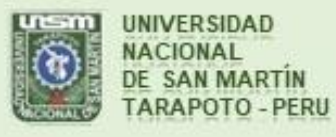

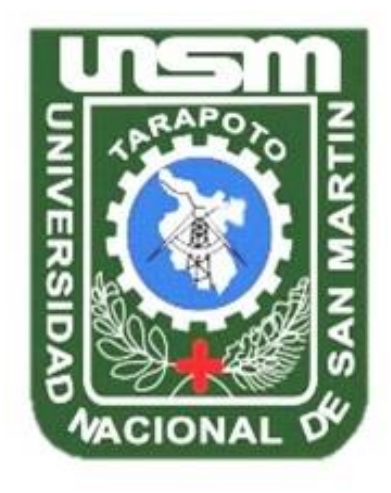

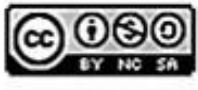

Esta obra está bajo una Licencia **Creative Commons Atribución-**NoComercial-Compartiriqual 2.5 Perú. Vea una copia de esta licencia en http://creativecommons.org/licenses/by-nc-sa/2.5/pe/

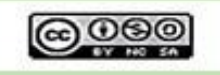

Obra publicada con autorización del autor

# **UNIVERSIDAD NACIONAL DE SAN MARTÍN-TARAPOTO FACULTAD DE ECOLOGÍA ESCUELA PROFESIONAL DE INGENIERÍA AMBIENTAL**

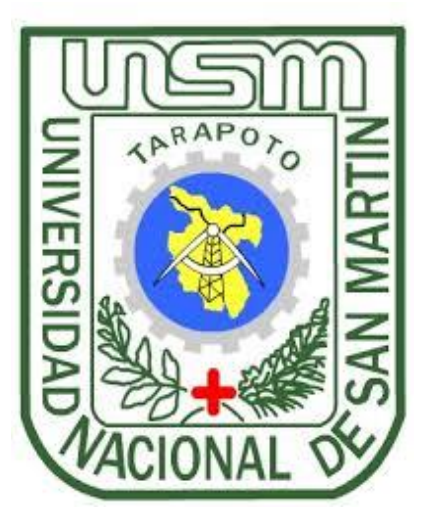

**Efecto de la densidad de siembra de plantas biocidas (nim y piñón blanco), establecidos en diferentes arreglos agroforestales con Caoba para el control de** *Hypsipyla grandella* **Zéller en la región San Martín**

**Tesis para optar el título profesional de Ingeniero Ambiental**

**AUTOR:**

**Diego Fernando Celis Espinoza**

**ASESOR:**

**Blgo. M. Sc. Alfredo Iban Díaz Visitación**

**CO-ASESOR: Ing. M. Sc. Héctor Guerra Arévalo**

**Código N° 6053617**

**Moyobamba - Perú**

**2019**

# UNIVERSIDAD NACIONAL DE SAN MARTÍN-TARAPOTO **FACULTAD DE ECOLOGÍA** ESCUELA PROFESIONAL DE INGENIERÍA AMBIENTAL

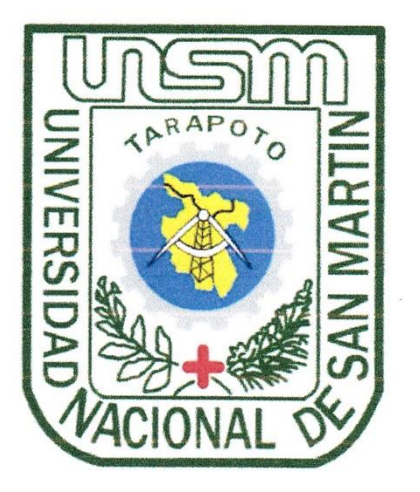

Efecto de la densidad de siembra de plantas biocidas (nim y piñón blanco), establecidos en diferentes arreglos agroforestales con Caoba para el control de Hypsipyla grandella Zéller en la región San Martín

#### **AUTOR:**

### Diego Fernando Celis Espinoza

Sustentada y aprobada el día 13 de Mayo del 2019, ante el honorable jurado:

Lic. Dr. Fabián Centurión Tapia Presidente

Ing. M.Sc. Rubén Ruiz Valles Secretario

Ing. Juan José Pinedo Canta Miembro

Blgo. M.Sc. Alfredo Ibán Díaz Visitación Asesor

#### Declaratoria de autenticidad

Diego Fernando Celis Espinoza, identificado con DNI N°: 76181396, bachiller de la Facultad de Ecología, Escuela profesional de Ingeniería Ambiental de la Universidad Nacional de San Martín - Tarapoto, con la tesis titulada: Efecto de la densidad de siembra de plantas biocidas (nim y piñón blanco), establecidos en diferentes arreglos agroforestales con Caoba para el control de Hypsipyla grandella Zéller en la región San Martín

Declaro bajo juramento que:

- 1. La tesis presentada es de mi autoridad.
- 2. He respetado las normas internacionales de citas y referencias para las fuentes consultadas. Por tanto, la tesis no ha sido plagiada ni total ni parcialmente.
- 3. La tesis no ha sido auto plagiado; es decir, no ha sido publicada ni presentada anteriormente para obtener algún grado académico previo o título profesional.
- 4. Los datos presentados en los resultados son reales no han sido falseados, ni duplicados, ni copiados y por tanto los resultados que se presenten en la tesis se constituirán en aportes a la realidad investigada.

De considerar que el trabajo cuenta con una falta grave, como el hecho de contar con datos fraudulentos, demostrar indicios y plagio (al no citar la información con sus autores), plagio (al presentar información de otros trabajos como propios), falsificación (al presentar la información de ideas de otras personas de forma falsa), entre otros, asumo las consecuencias y sanciones que de nuestra acción se deriven, sometiéndonos a la normatividad vigente de la Universidad Nacional de San Martín  $-$ Tarapoto.

Tarapoto, 05 de junio del 2019

Bach. Diego Fernando Celis Espinoza DNI N°: 76181396

Formato de autorización NO EXCLUSIVA para la publicación de trabajos de investigación, conducentes a optar grados académicos y títulos profesionales en el Repositorio Digital de Tesis.

1. Datos del autor:

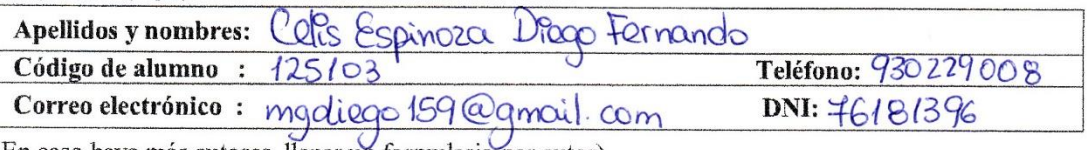

(En caso haya más autores, llenar un formulario por autor)

### 2. Datos Académicos

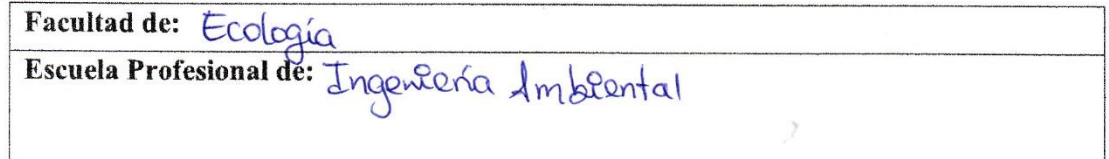

#### 3. Tipo de trabajo de investigación

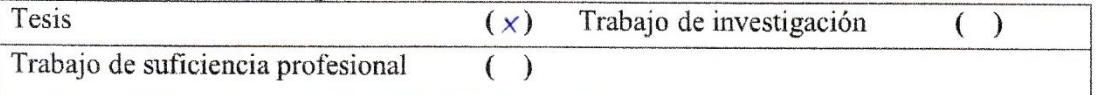

#### 4. Datos del Trabajo de investigación

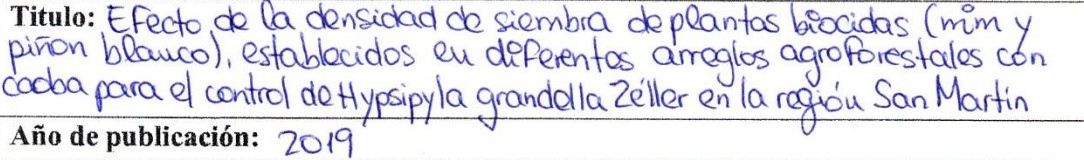

#### 5. Tipo de Acceso al documento

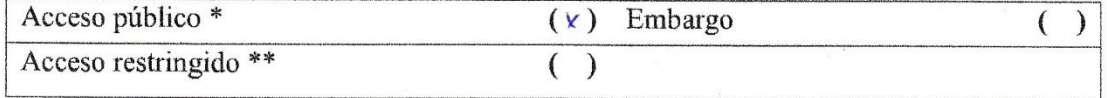

Si el autor elige el tipo de acceso abierto o público, otorga a la Universidad Nacional de San Martín - Tarapoto, una licencia No Exclusiva, para publicar, conservar y sin modificar su contenido, pueda convertirla a cualquier formato de fichero, medio o soporte, siempre con fines de seguridad, preservación y difusión en el Repositorio de Tesis Digital. Respetando siempre los Derechos de Autor y Propiedad Intelectual de acuerdo y en el Marco de la Ley 822.

En caso que el autor elija la segunda opción, es necesario y obligatorio que indique el sustento correspondiente:

#### 6. Originalidad del archivo digital.

Por el presente dejo constancia que el archivo digital que entrego a la Universidad Nacional de San Martín - Tarapoto, como parte del proceso conducente a obtener el título profesional o grado académico, es la versión final del trabajo de investigación sustentado y aprobado por el Jurado.

#### 7. Otorgamiento de una licencia CREATIVE COMMONS

Para investigaciones que son de acceso abierto se les otorgó una licencia Creative Commons, con la finalidad de que cualquier usuario pueda acceder a la obra, bajo los términos que dicha licencia implica

https://creativecommons.org/licenses/by-nc-sa/2.5/pe/

El autor, por medio de este documento, autoriza a la Universidad Nacional de San Martín - Tarapoto, publicar su trabajo de investigación en formato digital en el Repositorio Digital de Tesis, al cual se podrá acceder, preservar y difundir de forma libre y gratuita, de manera íntegra a todo el documento.

Según el inciso 12.2, del artículo 12º del Reglamento del Registro Nacional de Trabajos de Investigación para optar grados académicos y títulos profesionales - RENATI "Las universidades, instituciones y escuelas de educación superior tienen como obligación registrar todos los trabajos de investigación y proyectos, incluvendo los metadatos en sus repositorios institucionales precisando si son de acceso abierto o restringido, los cuales serán posteriormente recolectados por el Repositorio Digital RENATI, a través del Repositorio ALICIA".

8. Para ser llenado en la Oficina de Repositorio Digital de Ciencia y Tecnología de Acceso Abierto de la UNSM - T.

Fecha de recepción del documento:  $\wedge$   $\leq$   $\wedge$ 06,2019 Firma del Responsable de Repossitorio

Digital de Ciencia y Tecnología de Acceso Abierto de la UNSM - T.

\*Acceso abierto: uso lícito que confiere un titular de derechos de propiedad intelectual a cualquier persona, para que pueda acceder de manera inmediata y gratuita a una obra, datos procesados o estadísticas de monitoreo, sin necesidad de registro, suscripción, ni pago, estando autorizada a leerla, descargarla, reproducirla, distribuirla, imprimirla, buscarla y enlazar textos completos (Reglamento de la Ley No 30035). \*\* Acceso restringido: el documento no se visualizará en el Repositorio.

### **Dedicatoria**

<span id="page-6-0"></span>Quiero dedicar este trabajo a mis padres que son las personas más cercanas a mí y quienes me han apoyado durante todo este camino de manera incondicional, a mis amigos cercanos que me acompañaron durante todo el trayecto de esta nueva etapa en mi vida, a mis asesores de tesis que fueron mis guías durante este corto trayecto, a todos ellos, les dedico este trabajo de investigación.

### **Agradecimiento**

<span id="page-7-0"></span>En primer lugar, a mis padres Eugenio Celis y Neri Espinoza, que son quienes me apoyaron durante toda esta etapa.

A mis amigos que me apoyaron y estuvieron acompañándome o brindándome su apoyo durante esta pequeña parte de mi vida.

Al instituto de Investigaciones de la Amazonía Peruana (IIAP), en especial al proyecto "Desarrollo de tecnologías apropiadas para el control de *Hypsipyla grandella* Zéller en plantaciones de "caoba" (*Swietenia macrophylla* King) en la Amazonía peruana", dirigido por el Ing. M. Sc. Héctor Guerra Arévalo quien me guio durante todo el desarrollo de esta investigación.

A todos ellos mis agradecimientos.

# Índice general

<span id="page-8-0"></span>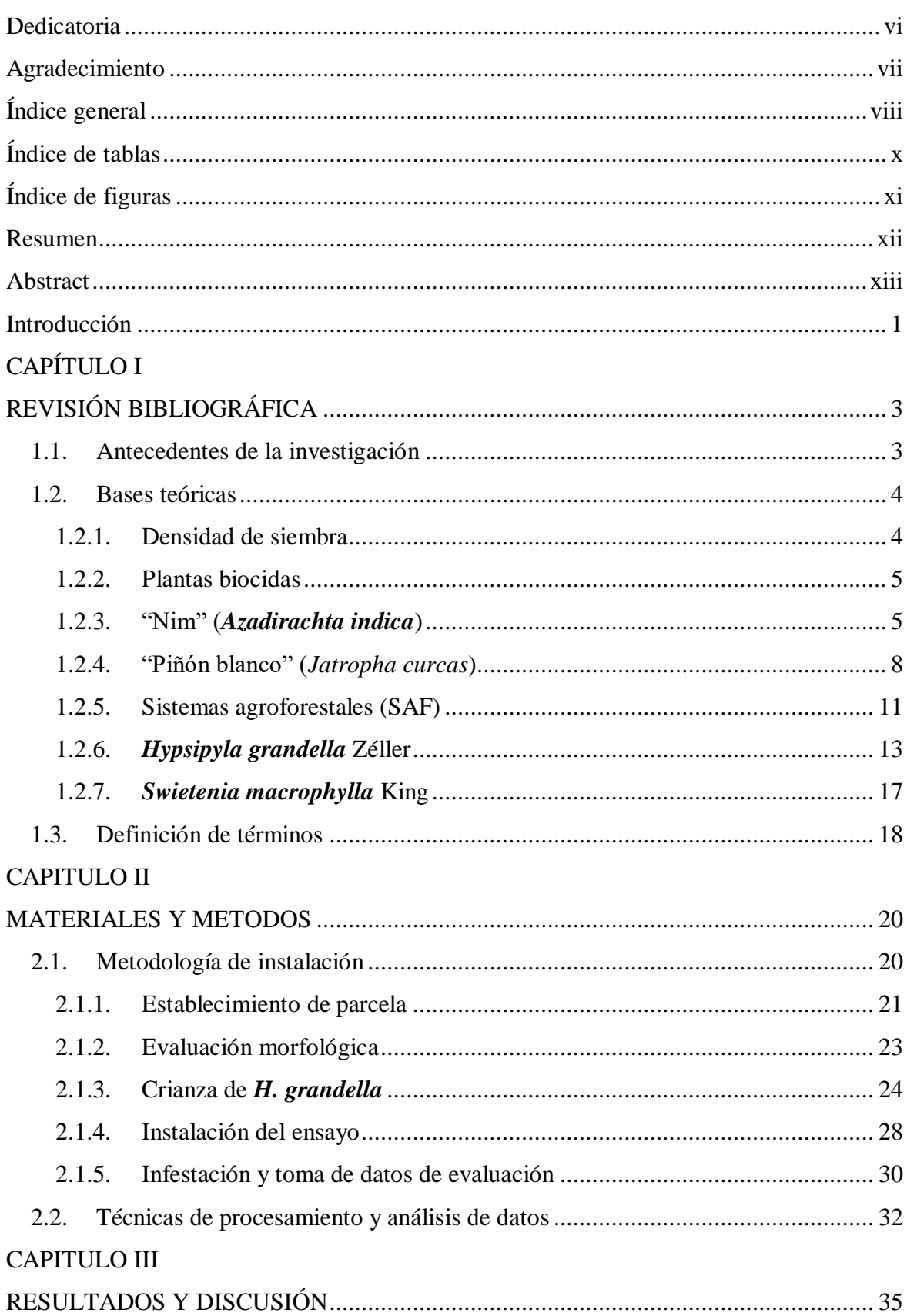

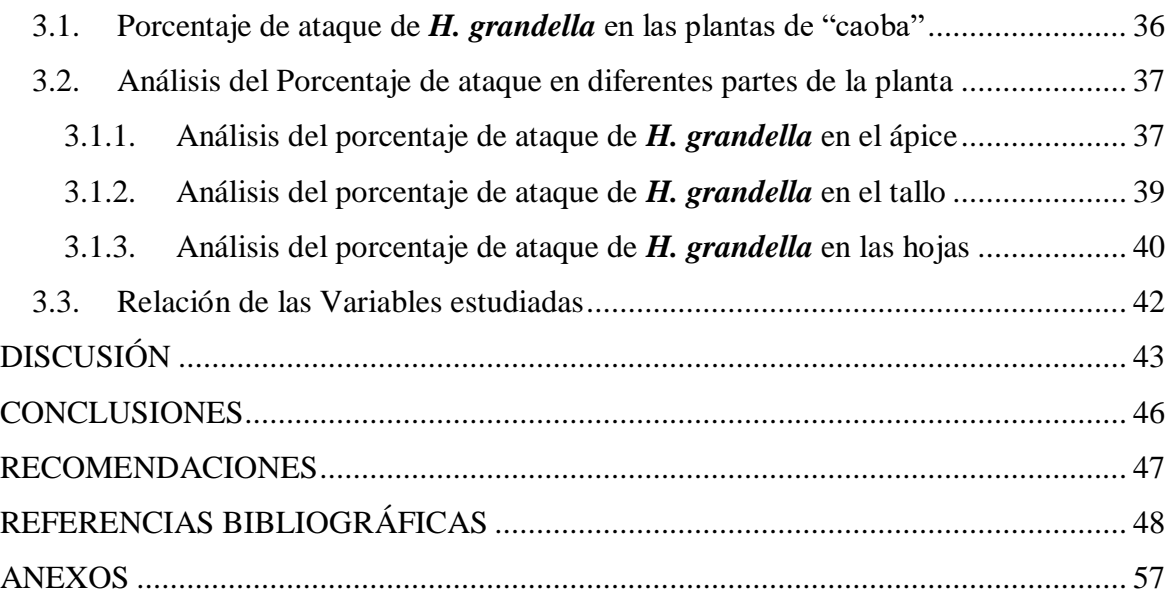

## **Índice de tablas**

<span id="page-10-0"></span>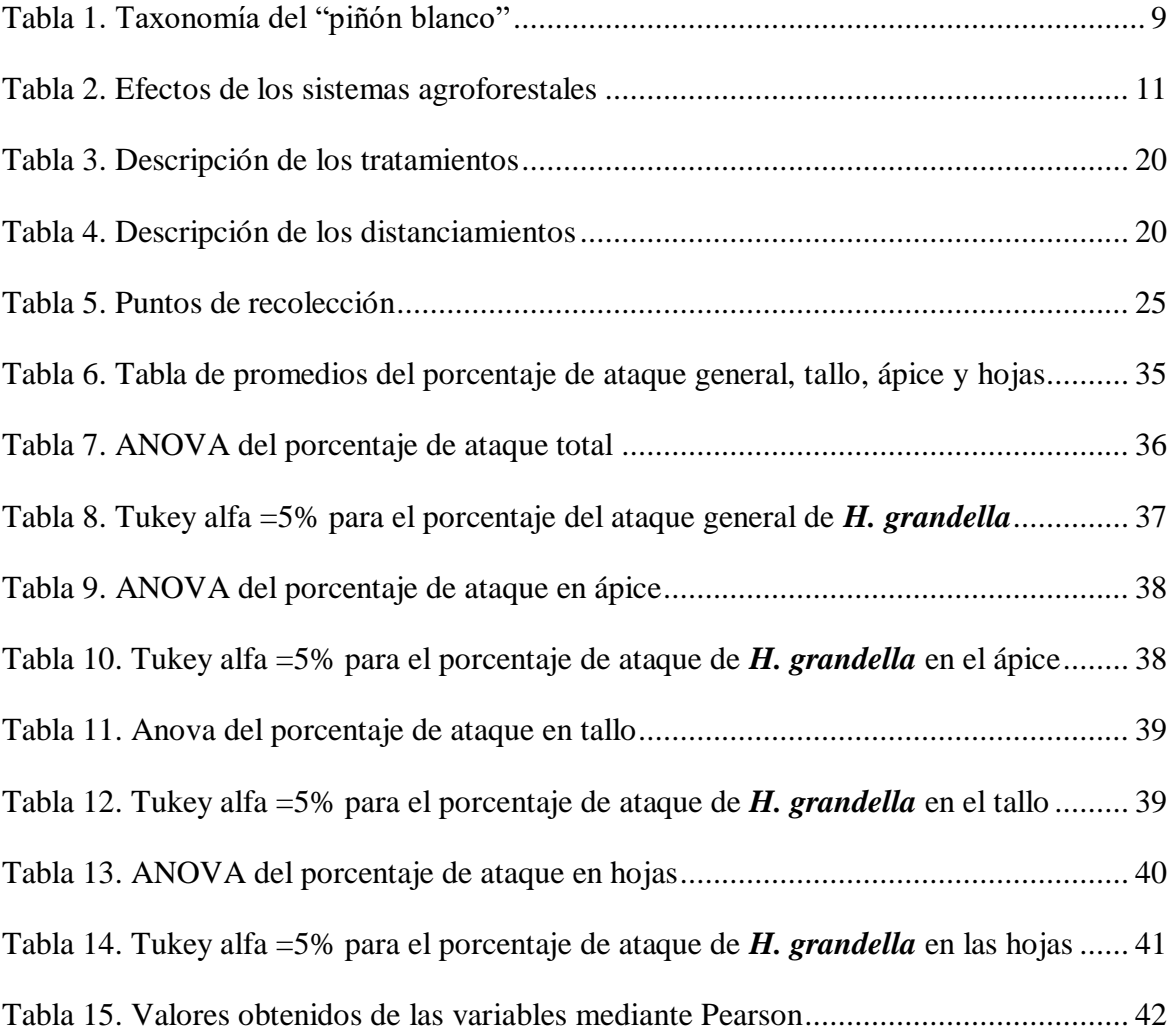

# **Índice de figuras**

<span id="page-11-0"></span>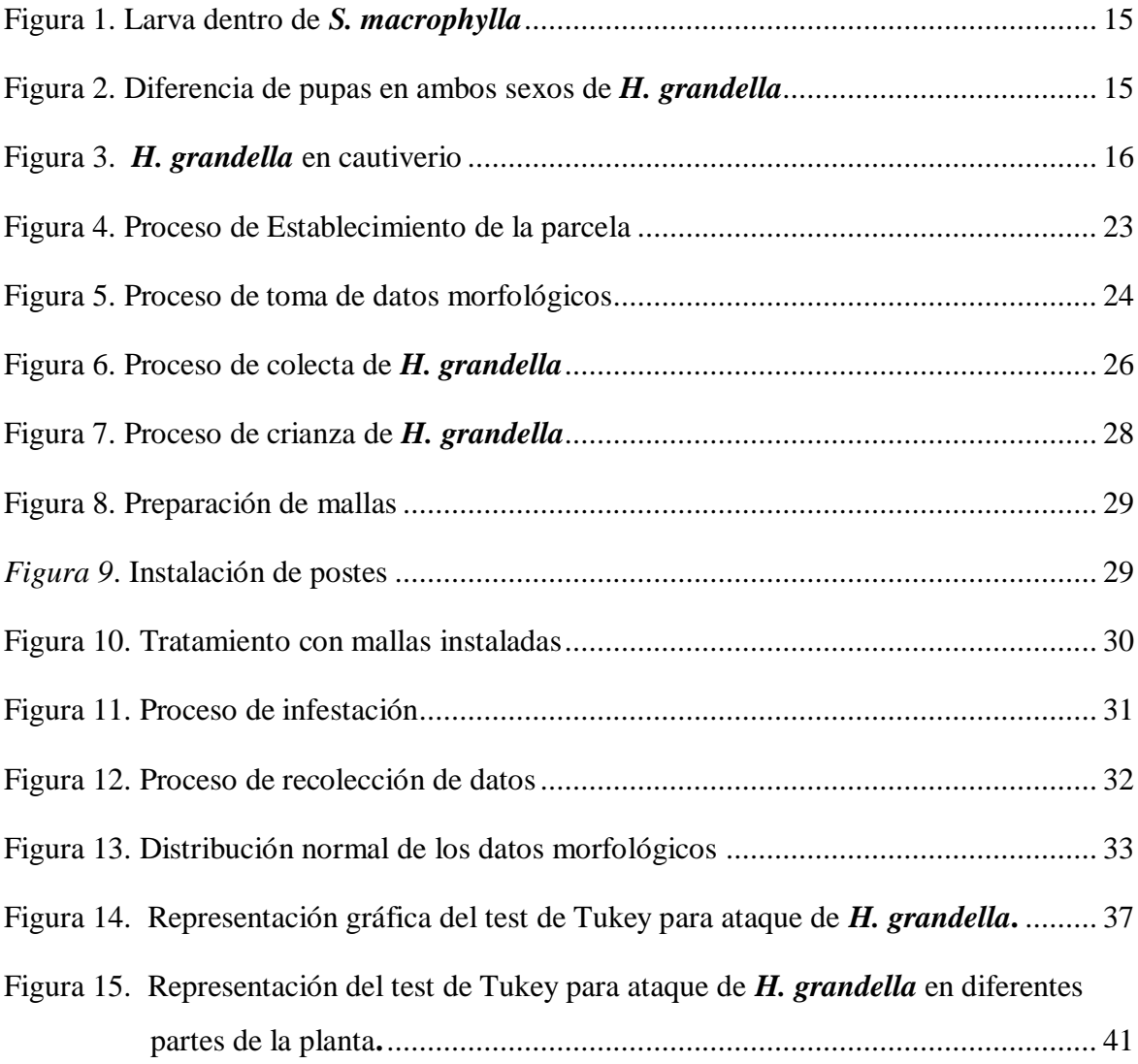

#### **Resumen**

<span id="page-12-0"></span>Con el objetivo evaluar el efecto de la densidad de siembra de plantas biocidas ("nim" y "piñón blanco") en diferentes arreglos agroforestales con "caoba" para el control de *Hypsipyla grandella* Zéller, se instaló un ensayo bajo un diseño de bloques completamente aleatorizados (DBCA), con 03 bloques, y con 05 tratamientos conformados por la asociación de plantas de "caoba", "cacao" y planta biocidas ("nim" y "piñón blanco") establecida a dos distanciamientos: T1 (Testigo): "caoba" + "cacao"; T2: "caoba" + "cacao" + "nim"  $(1.0x3.0m)$ ; T3: "caoba" + "cacao" + "nim"  $(1.0x1.0m)$ ; T4: "caoba" + "cacao" + "piñón blanco" (1.0x3.0m); y T5: "caoba" + "cacao" + "piñón blanco" (1.0x1.0m). Las variables de evaluación consideraron el porcentaje de ataque (%), número de ataques, profundidad de cavernas, sobrevivencia de larvas y posición de ataque. Para verificar el efecto de los tratamientos se realizó el análisis de varianza (ANOVA) y para conocer las diferencias de acuerdo a la naturaleza de los tratamientos se realizó las comparaciones múltiples de medias Tukey. Efectuadas las comparaciones múltiples de medias se observó que los tratamientos 3 y 5 fueron similares estadísticamente (p≤0.05), pero en su conjunto presentaron el menor porcentaje de ataque de *H. grandella* (0.95% y 2.86% respectivamente) en comparación con los demás tratamientos (T4=13.33%, T2:16.67% y T1=46.67%). Se concluye, que a mayor densidad de siembra indistintamente de la planta biocida se reduce significativamente el porcentaje ataque de *H. grandella* en las plantas de "caoba".

**Palabras clave:** Sistemas agroforestal, densidad de siembra, plantas biocidas, *Swietenia macrophylla*, *Hypsipyla grandella*.

#### **Abstract**

<span id="page-13-0"></span>In order to evaluate the effect of sowing density of biocidal plants ("nim" and "white pinion") in different agroforestry arrangements with mahogany for the control of *Hypsipyla grandella* Zéller, a trial was installed under a Design of Completely Randomized Blocks (DBCA), with 03 blocks, and with 05 treatments formed by the association of "mahogany" plants, "cocoa" and biocides plant ("nim" and "white pinion") established at two distances: T1 (Control): "mahogany" + "cocoa"; T2: "mahogany" + "cocoa" + "nim" (1.0x3.0m); T3: "mahogany" + "cocoa" + "nim" (1.0x1.0m); T4: "mahogany" + "cocoa" + "white pinion"  $(1.0x3.0m)$ ; and T5: "mahogany" + "cocoa" + "white pinion"  $(1.0x1.0m)$ . The evaluation variables considered the percentage of attack (%), number of attacks, depth of caves, survival of larvae and position of attack. To verify the effect of the treatments, the analysis of variance (ANOVA) was performed and to know the differences according to the nature of the treatments, the multiple Tukey means comparisons were performed. After multiple comparisons of means, it was observed that treatments 3 and 5 were statistically similar (p≤0.05), but as a whole they had the lowest attack percentage of *H. grandella* (0.95% and 2.86% respectively) in comparison with the rest treatments (T4 = 13.33%, T2: 16.67% and  $T1 = 46.67\%$ ). It is concluded that the greater density of sowing indistinctly of the biocidal plant significantly reduces the attack percentage of *H. grandella* in the "mahogany" plants.

**Key words:** Agroforestry systems, plant density, biocide plants, *Swietenia macrophylla*, *Hypsipyla grandella*.

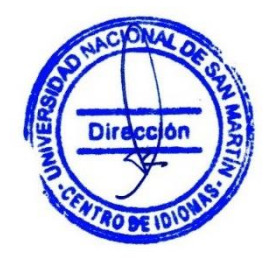

#### **Introducción**

<span id="page-14-0"></span>La "caoba" (*Swietenia macrophylla* King) es una especie forestal natural de los trópicos, que abarca desde México hacia Sudamérica en las regiones amazónicas de Colombia, Venezuela, Ecuador, Perú, Bolivia y Brasil (MINAM, 2016, p.6). Además, posee un alto valor comercial, por lo que esta especie ha sido explotada de manera indiscriminada; y a pesar de tener una gran área de distribución geográfica, su población natural, producción y manejo en el mundo se encuentra amenazada, ya que hoy, como en el pasado, los sistemas de explotación se han concentrado en la cosecha y aprovechamiento de los árboles disponibles en el bosque, y al mismo tiempo la existencia de la polilla barrenadora (*Hypsipyla grandella* Zéller) que es un problema para la regeneración natural de *S. macrophylla*. Con respecto al Perú, la *S. macrophylla* fue inscrita en el apéndice II de la convención sobre el comercio internacional de especies emenazadas de fauna y flora silvestres (CITES por sus siglas en ingles) y entro en vigor en el 2003 (MINAM, 2016, p.3). Desde entonces se vienen realizando esfuerzos para poder controlar la deforestación en estado natural de esta especie, que por sus características es altamente demandada en el mercado (Ortiz et al, 2014 p. 11). Aunque, resulta paradójico el hecho de sólo controlar la deforestación, si existe un problema en las plantaciones de *S. macrophylla*, esto se debe al costo que lleva la producción de "caoba" por la perdida en etapas tempranas causadas por *H. grandella*. Sin embargo, es factible el establecimiento de diferentes especies forestales maderables en un sistema agroforestal (SAF), además aseguran que la "caoba", debido a la facilidad de manejo y buen desarrollo, se debe seguir estudiando en sistemas de producción similares, pero, es necesario desarrollar una estrategia de control debido a la incidencia de *H. grandella* (Montenegro *et al*., 1997, p. 18-19).

Dicho lo anterior, el estado peruano en el 2016, a través del programa nacional de innovación agraria (PNIA) y el instituto de investigaciones de la amazonía peruana (IIAP) se presentó por primera vez, un proyecto para desarrollar tecnologías apropiadas en el control de *H. grandella* en la amazonía peruana (Voces, 2016). Ruiz *et al.*, (2016) afirman: "Tanto el manejo de sombra, temperatura, introducción de especies vegetales con principios semioquímicos, uso de hongos, bacterias e insectos parasitarios de las larvas, se siguen evaluando con significancias positivas en comparación a los métodos convencionales" (p.18). Esto quiere decir que es completamente necesario el desarrollar estudios en el uso de plantas con propiedades biocidas, para aprovechar lo que Gomero (citado por Pauro *et al.*, 2011) reporta. "que en el Perú existen más de 300 especies biocidas entre nativas e introducidas, que son potencialmente útiles para el manejo de poblaciones de insectos plaga" (p.46). A fin de demostrar la efectividad en el control de *H. grandella* en sistemas agroforestales, mediante su población, como controladores biológicos y barreras naturales.

Dada la importancia de esta investigación, surge la necesidad de plantear el objetivo principal de evaluar diferentes densidades de siembra empleando plantas biocidas en arreglos agroforestales con "caoba" para el control de *Hypsipylla grandella* Zéller, para esto también se plantearon los objetivos específicos como son determinar las diferentes densidades de siembra empleando plantas biocidas en arreglos agroforestales con "caoba" para el control de *Hypsipyla grandella* **Zéller** y comparar las diferentes densidades de siembra empleando plantas biocidas en arreglos agroforestales con "caoba" para el control de *Hypsipyla grandella* **Zéller**.

En el presente trabajo se planteó la hipótesis de que existirá un tratamiento con plantas biocidas bajo un sistema agroforestal que afecte de manera positiva en la reducción del ataque de *H. grandella*, por lo cual se planteó desarrollar un estudio con el propósito de conocer el efecto de la densidad de siembra de plantas biocidas en sistemas agroforestales con "caoba" para el control de **Hypsipyla grandella** Zéller, en la región San Martín, el cual se encuentra explicada en los capítulos que contiene este trabajo, en el capítulo I se contempla a la *S. macrophylla* ("caoba"), *H. grandella*, densidad de siembra, las plantas biocidas utilizadas en el estudio ("nim" y "piñon blanco"); el capítulo II se encuentran los materiales y los métodos utilizados en la investigación, donde se podrá encontrar el proceso de instalación de la parcela, infestación del ensayo, colecta, alimentación y cuidado de *H. grandella*; el capítulo III comprende los resultados, discusión, conclusiones y recomendaciones de la investigación.

Se debe mencionar que existen factores que no se tomaron en cuenta, como el clima (que según algunos autores afecta el ciclo de *H. grandella*), el porcentaje de sombra brindado por las plantas biocidas, tiempo de siembra, entre otros. Los cuáles deberían tomarse en cuenta para futuras investigaciones en esta materia.

### **CAPÍTULO I**

### **REVISIÓN BIBLIOGRÁFICA**

#### <span id="page-16-2"></span><span id="page-16-1"></span><span id="page-16-0"></span>**1.1. Antecedentes de la investigación**

- Ducatti (2019) en su tesis de maestría "Desempenho silvicultural de espécies nativas em plantações florestais no interior do estado de São Paulo" nos dice que las plantaciones de *Swietenia macrophylla* ("caoba") y otras plantas nativas (9 especies en total) junto a *Tecona grandis* ("teca") en sembríos a 2.5m x 2.5m con una densidad forestal de 1600 árboles/hectárea, fueron atacadas por *Hypsipyla grandella*, recalcándonos que sólo se aplicó una única vez una solución de polibuteno y un insecticida piretroide.
- Macías (2019) en su tesis "Adaptación de cuatro procedencias de *Switenia macrophylla King* ("caoba") en el cantón Jipijapa, fase vivero" evaluo y determino las plagas que afectan a la especie en la fase de vivero, encontrando que, efectivamente en condiciones de sombra las plántulas de "caoba" no perecen bajo el ataque de *H. grandella*.
- Flores (2019) en su tesis "Efecto de plantas biocidas ("marupa", "nim" y "piñón blanco") establecidas bajo sistemas agroforestales con "caoba" (*Swietenia macrophylla* **King**) para el control de la "polilla barrenadora" (*Hypsipyla grandella*  **Zéller**)" evaluó el efecto de 3 plantas biocidas como barreras naturales en el control de *H. grandella*, concluyendo que al ser usadas en parcelas a distanciamientos entre hileras de 2.5m x 2.5m y a 1m x 1m respecto a las plantas de "caoba", los ataques disminuyeron hasta en un 90% usando "nim" y en un 86.7% usando "piñon blanco".
- Rojas, Cruz y Arias (2018) en su artículo "Rentabilidad financiera de *Cedrela odorata* L. en sistemas agroforestales con café en Pérez Zeledón, Costa Rica", sustenta que el manejo correcto de *C. odorata* (meliácea), seria de aproximadamente un 81% más caro por medios convencionales (uso de insecticidas) en una plantación con 881 árboles/hectárea durante los tres primeros años que *H. grandella* tiene mayor incidencia, esto con respecto a las parcelas dentro de su estudio.
- Guerra et *al* (2018) en su investigación "Control de larvas de Hypsipyla grandella Zéller utilizando resina de *Jatropha curcas* L*.*" nos dice que el uso de la resina de *Jatropha curcas* ("piñón blanco") en concentraciones al 40%, tienen un 67% de efectividad frente a la mortandad de *H. grandella*.
- Ruiz et *al* (2016) en su artículo "Valoración de métodos convencionales y no convencionales para el control del taladrador de las meliáceas en América", hace referencia a las investigaciones que se han realizado llegando a la conclusión que los métodos de introducción de especies vegetales (plantaciones mixtas) poseen significancias positivas en comparación de los métodos convencionales.
- Bamner (2016) en su tesis "Efecto de la resina de "piñón blanco" Jatropha curcas Linn, en control de la "polilla barrenadora" *Hypsipyla grandella* Zeller, en plantaciones de "caoba" en Tabalosos San Martín 2016", nos dice que los compuestos diterpenos de la resina de *J. curcas* reduce la sobrevivencia de larvas de *H. grandella* provocando una muerte lenta mientras se mantenga la aplicación de esta resina.
- Román, Mora y González (2016) en su artículo "Agroforestry systems with timber and non-timber forest species important in the dry tropics of Mexico" nos dicen que la inclusión de "caoba" y "cedro" en sistemas agroforestales (SAF) son una alternativa viable para la generación de recursos económicos (maderables y no maderables), así como la generación de servicios ambientales por parte de estas especies arbóreas.
- García (2014) en su tesis "Propuesta de tratamientos silviculturales en la regeneración natural de meliáceas de cinco años en la CCNN "Santa Rosa", distrito Yurua, provincia Atalaya, departamento Ucayaly" concluye que la densidad de siembra resulta en un beneficio en el crecimiento de las plántulas de "caoba", pues evitan que *H. grandella* encuentre los brotes, convirtiéndose en un aliado en su desarrollo.

#### <span id="page-17-0"></span>**1.2. Bases teóricas**

#### <span id="page-17-1"></span>**1.2.1. Densidad de siembra**

Mostacedo & Fredericksen (2000, p.31) Nos dicen que la densidad de siembra puede ser definida como el número de plantas dentro de un área determinada, está tiene un efecto sobre la capacidad de producción, generando competencia con otras plantas de su misma especie o de otras que se encuentren dentro de dicho espacio determinado. Esta competencia se da en toda comunidad ecológica, cuando existe una limitación en los recursos disponibles (Junk, 2011, p13.). Entonces esto en las plantas se puede traducir en los inconvenientes o efectos causados por la disminución del espacio, nutrientes, agua, entre otros, a medida que se incrementa la población.

#### <span id="page-18-0"></span>**1.2.2.Plantas biocidas**

Las plantas biocidas son aquellas que poseen la capacidad de producir sustancias naturales que tienen efectos repelentes o que pueden producir la muerte de insectos, aunque en realidad tienen más un efecto fisiológico, si es que los comparamos con los insecticidas químicos (Arana, 2011, p. 30).

Para el manejo ecológico de plagas, las plantas biocidas son instrumentos indispensables. Gomero (citado por Pauro *et al*., 2011) reporta que "En el Perú existen más de 300 especies biocidas entre nativas e introducidas, que son potencialmente útiles para el manejo de poblaciones de insectos plaga" (p.46). Por lo cual se cuenta con un amplio registro de recursos para combatir estas plagas. Iannacone, (2003) afirma que:

"Se han realizado algunos experimentos en especies como el "barbasco" (*L. nicou*) (Fabaceae), "mella" (*Mella azaderach*) (Meliaceae), "cardo santo" (*Argemone subfusiformis*) (Papaveraceae), "marco" (*Ambrosia peruviana*)(Asteraceae), "muña" (*Minthostachys spp.*)(Lamiaceae), "eucalipto" (*Eucalyptus sp.*)(Myrtaceae), "lantana" (*Lantana camara*)(Verbenaceae), "tabaco" (*Nicotiena sp*.)(Solanaceae) y últimamente la introducción del árbol del "nim" (*Azadirachta indica*)(Meliaceae) Las cuales han demostrado eficiencia al regular las poblaciones de una serie de insectos plagas" (p.15).

Iannacone, (2003) también afirma que "En el análisis de la literatura peruana existente muestra que uno de los insectos plaga más utilizados como modelo de ensayo para detectar actividad biocida es la "polilla de la papa" *Phthorimaea operculella* (Zéller) (Lepidoptera: Gelechiidae)" (p.17).

#### <span id="page-18-1"></span>**1.2.3. "Nim" (***Azadirachta indica***)**

El árbol del "nim" (*Azadirachta indica)***,** es una planta perenne originaria de la india, que se adapta a zonas con clima tropical y subtropical (Cruz. (2004). Alcanza una altura hasta de 20 metros y 70 centímetros de diámetro, se ramifica a baja altura, forma con sus ramas una copa amplia y redondeada (Parraga, 2016)

#### **a) Taxonomía**

El "nim" tiene como nombre cientfico *Azadirachta indica A. Juss* y pertenece a la familia Meliaceae, a la que también pertenece el "cedro", la "caoba", el "paraíso" (Cruz y Ángel, 2004) (p.3).

Según Yánez, Magallanes & Salas, (2010, p.2) la clasificación es la siguiente:

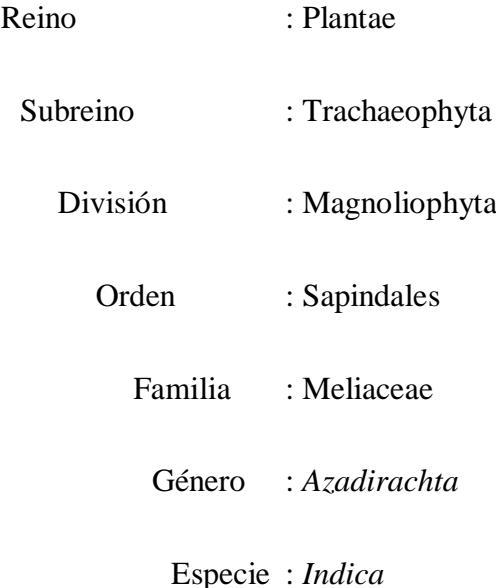

#### **b) Distribución geográfica**

Se encuentra distribuido en más de 78 países dentro del continente Asiático, Africano, Oceanía, Centro y Sur América, en una latitud que va desde los 5° Sur, hasta los 35° Norte, se estima que existen alrededor de 200 millones de árboles (Cruz, 2004, p.2).

La *A. indica* es nativa de la India, Indonesia, Malasia, Pakistan, Senegal, Sri Lanka y Tailandia, es de fácil adaptación entre las altitudes de 0 a 1500 m.s.n.m. y con un promedio de lluvia anual entre 400 y 1200 mm (Orwa *et al*., 2009). Es una planta forestal de fácil propagación, requiere poco espacio y pocos cuidados (bajo requerimiento hídrico y fertilizantes), además no es hospedero de plagas (Parraga, 2016, p. 18). Lo cual hace que esta especie sea de fácil adaptación en Perú, especialmente las zonas bajas de nuestra amazonia.

#### **c) Descripción**

La *A. indica* es una planta de tamaño mediano y crecimiento rápido, robusto, de hoja perene, siempre verde y frondoso que puede vivir por más de 200 años (Cruz, 2004, p. 3). Crece de 15 a 30 m como máximo, posee un diámetro de hasta 90 cm, las hojas son alternadas, de 20 a 40 cm de largo, de un verde claro. Presenta inflorescencia de hasta 30 cm de largo, sus flores son bisexuales o no en el mismo árbol.

Cruz, (2004, p.4); Parraga, (2016, p.34) afirman que presenta una raíz pivotante, de rápido crecimiento y desarrollo, que es un factor clave para que resista la sequía. Los frutos poseen una o dos semillas como máximo, estos son de forma elipsoidal, tienen de 1 a 2 cm de largo producido en racimos, el fruto tiene maduración desuniforme, no simultánea (Orwa *et al*., 2009, p.7).

#### **d) Requerimientos climáticos**

El "nim" sobrevive a altas temperaturas, hasta 44° C en sombra y mínimas a 0° C, en América central se han realizado plantaciones con temperaturas medias superiores a 25° C, las temperaturas menores a los 10° C limitan su crecimiento. Puede crecer desde 0 a 1500 m.s.n.m; se adapta a diferentes tipos de suelos (secos, pedregosos, arcillosos y poco profundos). El "nim" prefiere un pH mayor a 6.2 aunque crece bien con un pH de 5.0 (Parraga, 2016, p. 21).

#### **e) Usos**

El árbol de "nim", contiene 30 metabolitos insecticidas el más importante la azadiractina (AZA), el principal activo de mayor bioactividad contra los insectos (Cruz, 2004, p. 7). Es por esto que el "nim" se puede usar como un antirretroviral, regulador de crecimiento y esterilizante de insectos, aunque la eficacia varía de acuerdo al insecto, su aspecto primordial como insecticida radica en sus efectos fisiológicos (Nisbet y Mordue, 2000, p. 618).

Orwa *et al.,* (2009) mencionan usos como; combustible, forraje, madera, productos derivados de la resina, insecticida, como medicina o té. El "nim" es tradicionalmente empleado para tratar multiples enfermedades, en las comunidades

rurales en la India hacen referencia al "nim" como la "farmacia de la aldea" (Conrick, 1994 (Citado por Cruz, 2004, p. 12)). Es así que en la actualidad se ha probado su efectividad como antiséptico, antihongos, antiúlceras, antivirales y antiflamatorios (Cruz P, 2004, p. 13).

Falasca & Bernabé, (2009, p. 116) nos dicen que, las hojas, semillas y raíces, poseen sustancias que pueden actuar como antisépticos, anticancerígenos, antivirales y antinflamatorios, y no existe riesgo o toxicidad en humanos. Cruz, (2004, p. 14) también menciona usos industriales en la producción de jabones y cosméticos como barniz de uñas, cremas faciales, pastas dentales, etc. Así como el uso veterinario para combatir la bacteria *Staphylococcus aureus*.

#### Parraga, (2016) afirma que:

"La madera de "nim" es una madera fina, por sus características es recomendada para ser tallada manualmente o a máquina para elaboración de chapas, contrachapados, para trabajos de ebanistería, construcción de muebles, gabinetes, armarios, estructuras para casas y edificios, además no necesita tratamientos previos de preservación para ser usada y producir un buen acabado" (p. 28).

#### <span id="page-21-0"></span>**1.2.4. "Piñón blanco" (***Jatropha curcas***)**

El "piñón blanco" es una especie resistente a la sequía que se cultiva ampliamente en los trópicos como cerco vivo. Muchas partes de las plantas se utilizan en la medicina tradicional. Las semillas, sin embargo, son tóxicas para los seres humanos y muchos animales (Heller, 1996, p.10).

Toral et *al*, (2008) nos dice que:

"Es una especie con gran distribución en los trópicos y los subtrópicos. Resiste normalmente el calor, aunque también soporta bajas temperaturas y puede resistir hasta una escarcha ligera. Se les encuentra mayormente a bajas elevaciones, por debajo de los 1 200 msnm, en tacotales de áreas secas o húmedas, en planicies o colinas, con precipitaciones de 300 a 1 800 mm y temperaturas de 18 a 28°C; aunque se planta también en sitios con temperaturas de hasta 34°C y no requiere de un tipo de suelo especial" (p. 198).

#### **a) Taxonomía**

#### <span id="page-22-0"></span>**Tabla 1**

*Taxonomía del "piñón blanco"*

| Reino             | Plantae            |
|-------------------|--------------------|
| Subreino          | Tracheobionta      |
| División          | Magnoliophyta      |
| Clase             | Magnoliopsida      |
| Subclase          | Rosidae            |
| Orden             | Euphobiales        |
| Familia           | Euphorbiaceae      |
| Género            | Jatropha           |
| Especie           | Jatropha curcas    |
| Nombre científico | Jatropha curcas L. |
|                   |                    |

Fuente: Heller (citado por Bermejo, 2010)

#### **b) Distribución geográfica**

Según Echevarria et *al* (2013, p. 12), la especie pertenece a la flora de México y probablemente al norte de Centroamérica, distribuida en un inicio por los portugueses en las islas de cabo verde y en otros países de África y Asia.

Echevarria et *al* (2013, p. 16), también nos dice que la inserción del "piñón blanco" en la región San Martín se dio en el 2006 gracias al Instituto de Investigaciones Agropecuarias (INIA) que buscaba generar tecnologías para difundir el cultivo.

#### **c) Requerimientos climáticos**

El "piñón blanco" se adapta a lugares con precipitaciones desde 800mm – 2000mm; y temperaturas por encima de los 20° C, son propicias para el crecimiento de esta especie (Echevarria et *al*, 2013, p. 18).

#### **d) Características**

El "piñón blanco" (*Jatropha curcas*), es una planta dicotiledónea, monoica y perenne, cuyo ciclo se extiende de 45 a 50 años, con tallo principal sin o con pocas ramas (Echevarria et *al*, 2013, p. 18). El "piñón blanco" es una planta arbórea con corteza escamosa, mide entre 3 y 8 metros de altura, con 14 a 18 cm de diámetro (tronco). Las ramas contienen látex blanquecino, miden de 3 a 5 cm de diámetro y son de color verde claro-grisáceo. Las hojas son alternas con tres lóbulos cortos y peciolados, miden de 10 a 15 cm de longitud y de 9 a 15 cm de ancho (Bonilla y Colmenero, p. 16-17).

Las hojas se forman con cinco a siete lóbulos poco profundos y grandes de forma ovada, los cuales caen durante la época seca. Las inflorescencias se forman terminalmente en el axial de las hojas, los frutos son cápsulas drupáceas y ovoides que se forman como una fruta trilocular de forma elipsoidal, tienen entre 2.5 a 4 cm de largo por 2 cm de ancho (Bonilla y Colmenero, p. 16-18).

#### **e) Usos**

La *Jatropha. curcas* es ampliamente usada alrededor del mundo. En el aspecto medicinal se usan las semillas, hojas y tallos en la medicina tradicional para una variedad de propósitos. De igual forma los extractos realizados a partir de las semillas y hojas contienen una poderosa toxicidad, que es usado para el control de plagas (Heller, 1996, p. 19).

Echevarria et *al* (2013, p. 101), también nos muestra que es usado como Biodisel, a partir del aceite extraído de las semillas, así como también glicerina que es un subproducto del proceso de obtención de biodisel.

Flores & Giovanni, (2015, p. 24-25) nos señala otros usos como:

- La pasta de la semlla prensada, si se somete a un proceso de destoxicación uede ser usad para alimentar ganado vacuno, cerdos y aves, pues contiene altos niveles de proteína (55 – 58%).
- La pasta puede ser usada como abono organico, posee alto contenido de nitrógeno  $(3 - 4\%)$ .

• Planta fijadora de nitrógeno, cercas vivas, crece sin necesidad de protección, control de la erosión del suelo y hasta como tutor para soporte de plantas como vainilla.

#### <span id="page-24-0"></span>**1.2.5.Sistemas agroforestales (SAF)**

Un sistema agroforestal o comúnmente llamado SAF son asociaciones de diversos cultivos como son, árboles, pastos, plantas arbustivas, cultivos agrícolas y animales, que se fundamentan en principios y formas de labranza variables y flexibles, pero que coinciden con los objetivos y planes del agricultor (Tabla N°2), permitiendo así la diversificación de la producción y maximizando los recursos de los que se dispone (Cabrera, 2015, p. 12).

Los SAF aportan un incremento en los rangos de materia orgánica, interactuar de manera complementaria en las especies, mejorar a largo plazo las condiciones físicas del suelo como son capacidad de retención de agua, estabilidad agregada y regímenes de temperatura del suelo (Mendieta & Rocha, 2007, p. 24).

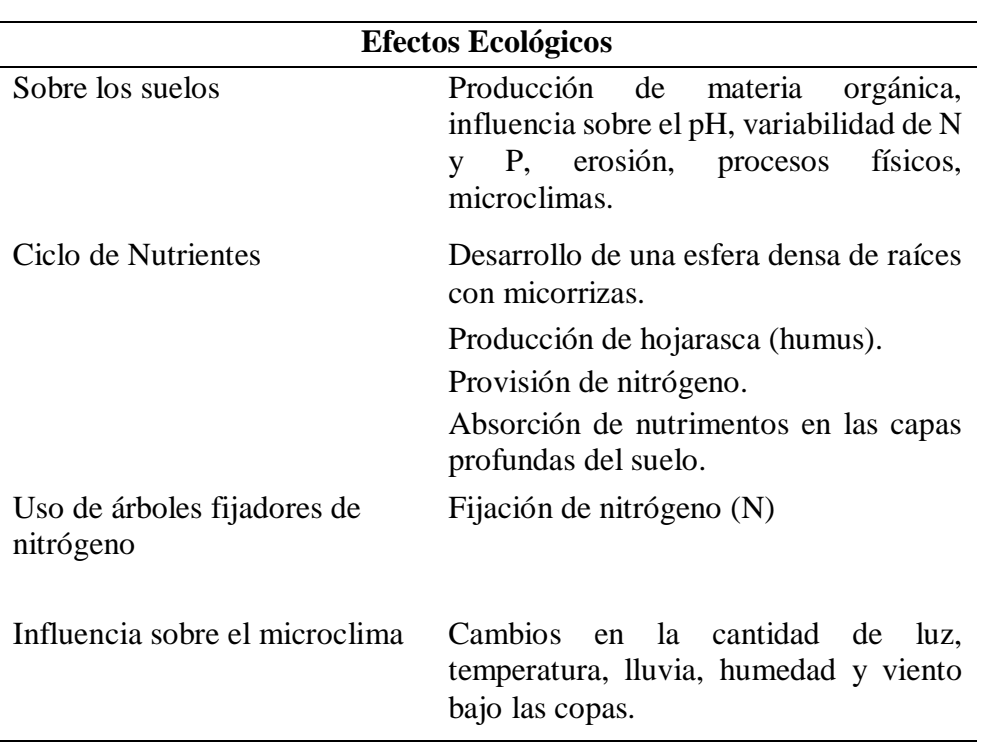

#### <span id="page-24-1"></span>**Tabla 2**

#### *Efectos de los sistemas agroforestales*

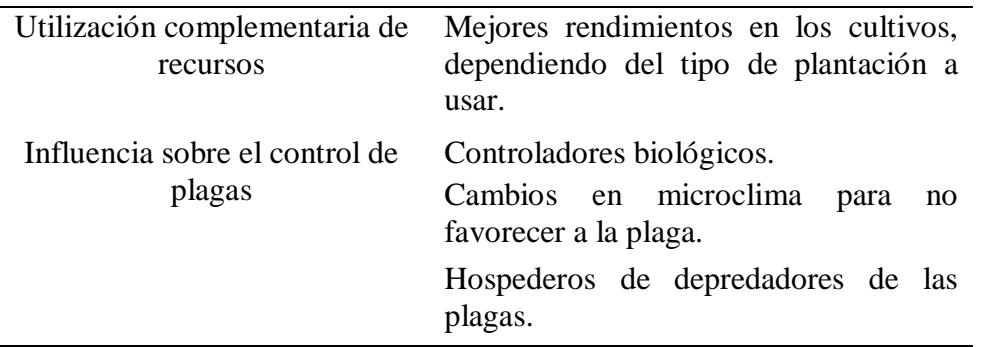

Fuente: Adaptado de Montagnini *et al.*, (1992)

#### • **Clasificación de los sistemas agroforestales**

Montagnini *et al.*, (1992) mencionan que existen tres sistemas agroforestales principales como son:

#### **a) Sistemas agroforestales secuenciales**

Son aquellos en los que existe una sucesión entre los cultivos anuales y plantaciones arbóreas. En esta categoría están incluidos los sistemas taungya, agricultura migratoria y manejo de barbechos (Montagnini *et al.,* 2015, p. 47). Según Mendieta y Rocha, (2007) destacan:

- **Agricultura migratoria:** Consiste básicamente en la limpieza, quema y el barbecho del terreno que puedes ser convertidos en períodos aprovechables (Mendieta & Rocha, 2007, p. 33).
- **Sistemas Tanguya:** Aquellos sistemas en los cuales se asocian especies de árboles con cultivos generalmente anuales que son sembrados de manera simultánea (Mendieta & Rocha, 2007, p. 36).

#### **b) Sistemas agroforestales simultáneos**

Aquellos sistemas en los que se integran de manera simultánea de cultivos anuales y perennes, maderables, frutales o ganadería. En esta categoría se incluyen los sistemas silvoagricolas, agrosilvopastoriles y silvopatoriles (Sandoval & Mendoza, 2006, p. 9).

#### **c) Sistemas agroforestales de cercas vivas y cortinas rompe vientos**

Las cercas vivas y cortinas rompen vientos son prácticas agroforestales de lindero que se basan en la utilización de árboles y/o plantas arbustivas que pueden ser podados para suplir otros materiales que se necesiten como abono, leña, estocones, postes o forraje, generalmente usados para dividir parcelas o potreros (Otárola, 1995, p. 24).

Respecto a las barreras rompe vientos Geilfus (1994) afirma que: "Las barreras rompe vientos tienen, además de la protección directa contra el viento, un efecto benéfico sobre el clima de la parcela que protegen: reducen las variaciones de temperatura y la evaporación del agua" (p41).

#### <span id="page-26-0"></span>**1.2.6.***Hypsipyla grandella* **Zéller**

Conocida como el taladrador de las meliáceas, *Hypsipyla grandella* (Zéller), es una plaga que afecta los brotes de árboles en la familia de las meliáceas, especialmente "caoba" (*Swietenia spp.*) y "cedro" (*Cedrela spp*.), debido a su selectividad en las especies a atacar representa una amenaza económica importante (Howard & Mérida, 2007, parr. 1).

#### **a) Taxonomía**

Según Coronado & Noh, (1988) (de acuerdo a lo citado por (Cauich, 2004, p. 19))

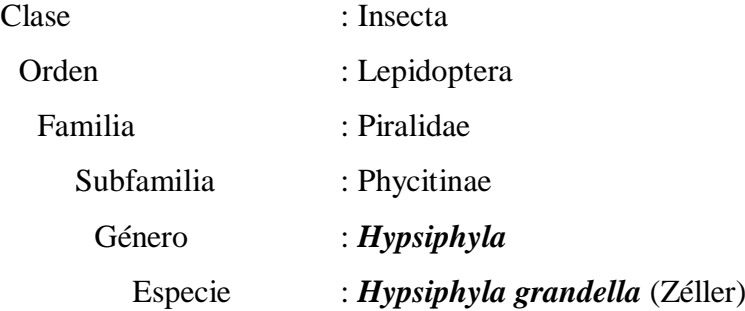

#### **b) Distribución**

La distribución de *Hypsipyla grandella* Zeller probablemente coincide con la de sus plantas hospederas principales, eso es debido a que su alimentación es

restringida a las especies de la familia Meliácea, sub familia *Swietenioideae* que comprende 13 géneros, la mayoría de los cuales son registrados como huéspedes de *Hypsipyla spp*. Es decir, que esta va desde la Florida, la mayoría de las islas de las Indias Occidentales, México desde Sinaloa hasta el sur, Centroamérica, y América del Sur con la excepción de Chile (Griffiths, 2001, p. 74-75; Howard & Mérida, 2007, p. 2).

#### **c) Ciclo biológico**

Según Briceño (1997, p. 24) "La duración promedio de los diferentes estados de *H. grandella* (25 °C y 60% de humedad relativa) son: huevos: 4 días, larvas: 20 días, pupas: 10 días, y adultos (hasta ovoposición): 2 días" (p.24). Lo cual hace un total de 36 días hasta la ovoposición. *H. grandella* en su etapa adulta, emerge del capullo e inicia actividad sexual en menos de 48 horas, después de un corto cortejo inicia la cópula que puede durar varias horas (Pineda, 2014). La hembra copula una sola vez, y esta es suficente para producir más de 320 huevos, la cual vuela entre 1.5 a 7 m. de altura buscando una planta donde dejar sus huevos (Griffiths, 2001, p. 76). Después de la oviposición, incia su ciclo larval penetrando los brotes, creando un túnel el cual se ensancha según se va desarrollando, hasta llegar a formar el capullo (Cauich, 2004, p. 32).

#### **d) Descripción**

#### • **Huevo**

El huevo posee forma hemisférica y aplanada en su base, inicialmente es de color blanco cremoso, cambia de color a tonos grisáceos o rojizos, cuando la larva está a punto de emerger (Couich, 2004, p.30). Solomon (1995, P. 182) 2afirma que el huevo cambia de color de blanco a rojo en las primeras 24 horas, mide aproximadamente 0.98mm de largo y 0.50 mm de ancho.

#### • **Larva**

El segundo estado es el larvar (ver figura 2), este es de tipo eruciforme, posee una cabeza desarrollada de color café, y un cuerpo subcilíndrico alargado, presenta también manchas apodemales; al madurar las larvas pueden ser de

color verde claro, azuloso, pardo violáceo o rosa amarillendo, llegan a alcanzar longitudes de 20 a 25 mm y de 4 a 5 mm de ancho (Solomon, 1995, P. 182).

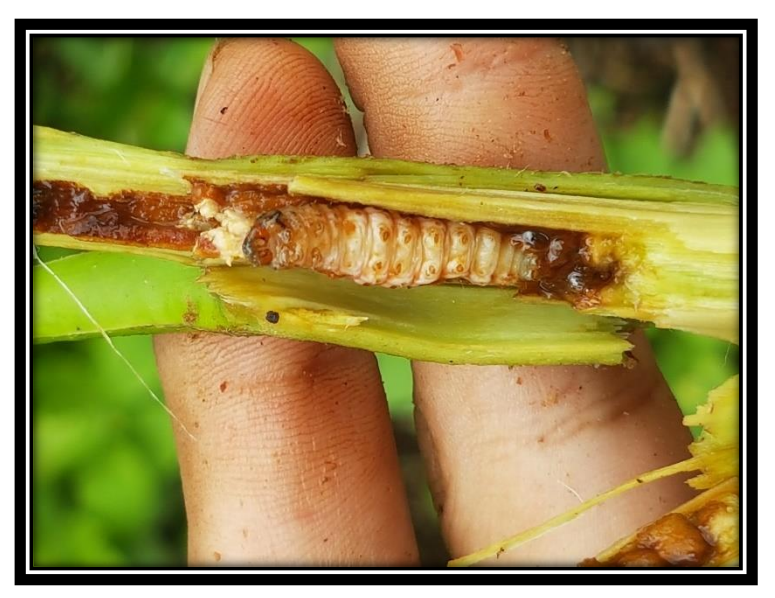

*Figura 1.* Larva dentro de *S. macrophylla* (fuente propia)

#### <span id="page-28-0"></span>• **Pupa**

<span id="page-28-1"></span>Es la tercera etapa del ciclo, generalmente de color café oscuro, de tipo obtecta y con una longitud de 13 a 19 mm, generalmente recubierta por un hilo blanco que sirve de protección (Couich, 2004, p. 30).

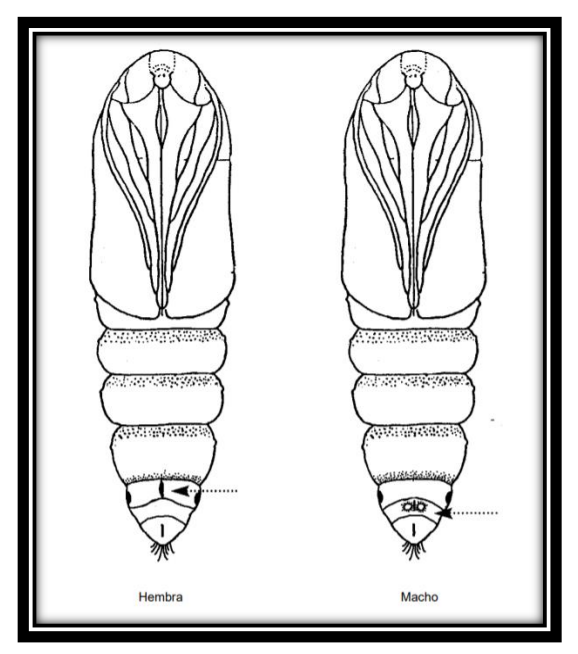

*Figura 2.* Diferencia de pupas en ambos sexos de *H. grandella* (fuente: redibujado de hidalgo Salvatierra 1973b)

En la figura 2, Hidalgo nos muestra la diferencia que existe entre machos y hembras, es así que la hembra muestra una hendidura transversal en el tercer segmento de la pupa, mientras que el macho posee como dos bulbos pegados entre si y se encuentran en el segundo segmento.

#### • **Adulto**

El tamaño de los adultos varía desde 20 hasta 40 mm de expansión alar. La longitud promedio de las alas de las hembras es ligeramente mayor que la de los machos. Las medidas respectivas son 13 a 17 mm en hembras de 12 a 16 mm en machos. Éstos se diferencian de las hembras por tener las antenas ciliadas. La cabeza y el tórax están cubiertos con escamas grises. Las alas anteriores son grisáceas con un brillo violáceo. En el centro del ala existe una mancha blanquecina. Las alas posteriores son de color gris claro y ligeramente transparentes. El abdomen es gris oscuro en su parte dorsal y blanquecino en su parte ventral. (Cibrián *et al.* (citado por Couich, 2004, p. 32))

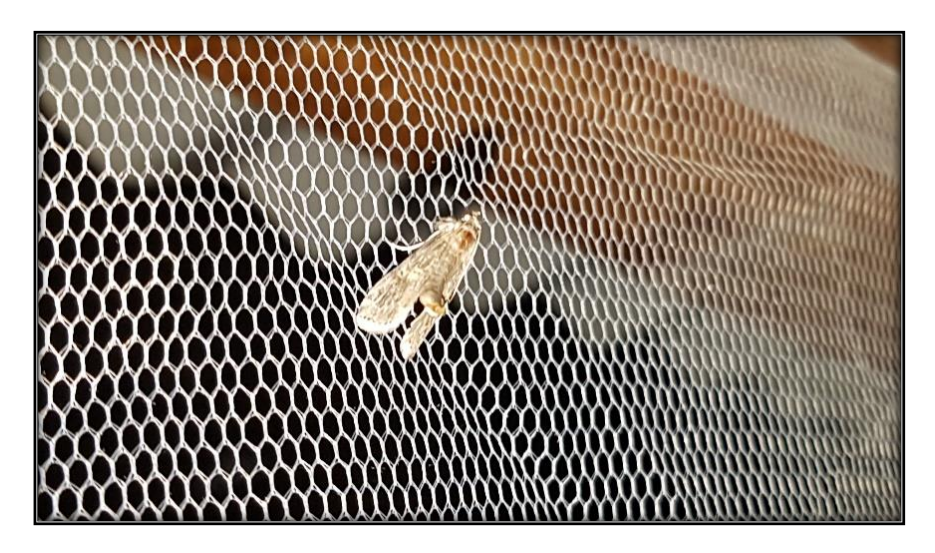

*Figura 3.* H. grandella en cautiverio (Elaboración propia)

#### <span id="page-29-0"></span>**e) Plantas Hospederas**

La alimentación de *H. grandella* según trabajos de investigación se encuentra restringida a las plantas de la familia Meliaceae, subfamilia Swietenoideae (Howard y Merida, 2004, p. 4). Pero también se han encontrado ataques en *Carapa guianensis*, *Guarea tonduzii*, *Swietenia humilis*, *Trichilia spp.* Pero debido a la carencia de investigaciones sobre estas especies por no ser tan comerciales no se toman muy en cuenta (Cauich, 2004, p. 39).

#### <span id="page-30-0"></span>**1.2.7.***Swietenia macrophylla* **King**

La "caoba" es una especie forestal que crece entre 1m y 3m de diámetro y entre 30 a 40 m de altura, que se caracteriza por su rápido crecimiento en lugares con mucha luz (Santa, 2007, p. 2).

#### **a) Taxonomía**

Según Krisnawati, Kallio, Kanninen (2011, p. 1):

#### **Nombre Botánico** : *Swietenia macrophylla* King

**Familia** : Meliaceae

**Subfamilia** : Swietenoideae

**Similares** : *Swietenia belizensis* Lundell, *Swietenia macrophylla* Pittier, *Swietenia krukovii* Gleason, *Swietenia macrophylla* King var. Marabaensis Ledux et Lobato, *Swietenia tessmannii* Harms.

#### **b) Distribución geográfica**

Ruiz *et al.* (2016, p. 14) afirman que el área de distribución de la coba se extiende desde México, pasando por la franja costera del atlántico, donde continua desde Venezuela hacia las regiones amazónicas de Ecuador, Bolivia, Brasil y Perú.

El rango de distribución natural de la "caoba" (*Swietenia macrophylla*) en el Perú comprende el ámbito de 9 regiones del país, estas son de norte a sur las siguientes: Loreto, Amazonas, San Martín, Ucayali, Huanuco, Junín, Cuzco, Madre de Dios y Puno. (MINAM, 2015, p.7)

#### **c) Hábitat**

Encuentra sus mejores condiciones de desarrollo en las zonas más húmedas de la región tropical y subtropical, con intervalos de precipitación, desde los 1,600 mm hasta los 4,000 mm anuales, alcanzando sus mejores desarrollos en sitios con precipitaciones entre 2,640 mm y 3,000 mm anuales, con una estación seca de cero a cuatro meses. El intervalo de la temperatura también es muy amplio, reportándose temperaturas promedio anuales de 24°C a 28°C, con media de las mínimas de 11°C a 22 °C y media de las máximas de 26°C a 35 °C; no soporta las heladas. (Saavedra, 2008, p.5)

#### **d) Características**

El árbol de "caoba" es de gran tamaño, de 30 m a 70 m de altura con el fuste limpio hasta los 25 metros de altura. Fuste recto, libre de ramas en buena proporción, bastante cilíndrico. Corteza externa color café rojizo oscuro con muchas fisuras profundas a lo largo del fuste, la corteza interna es de un color rosado rojizo hasta café. El fruto es una cápsula ovoide dehiscente, comúnmente de 6 cm a 25 cm de largo y 2 cm a 12 cm de diámetro, reducido hacia el ápice en punta, color pardo grisáceo (Santa, 2007, p. 2).

#### **e) Usos**

La madera de "caoba" es una madera que posee diversos usos debido a su durabilidad, estabilidad dimensional y fácil trabajabilidad, por tanto puede usarse para Construcciones, embarcaciones, muebles, enchapados, artesanía, ebanistería, mueblería en general, juguetes, entre otros. (Quitoran, 2009, p. 37).

- o **Reforestación:** Es una especie apta para la reforestación.
- o **Melífera:** Excelente melífera.
- o **Medicinal**: La corteza tiene propiedades astringentes, tónicas y febrífugas. El té de sus semillas es recomendado para el dolor de pecho.

#### <span id="page-31-0"></span>**1.3. Definición de términos**

**CITES**: La convención sobre el comercio internacional de especies amenazadas de fauna y flora silvestre o conocida como (CITES), es un acuerdo internacional que tiene por finalidad velar por el comercio internacional de especímenes de animales y plantas que se encuentras amenazadas para su supervivencia y conservación.

**Infestación**: Es la introducción de un organismo a un área determinada para su desarrollo o colonización.

**Meristemo**: Es el tejido joven de los vegetales que se halla en los lugares de crecimiento de la planta, poseen alta concentración de nutrientes para lograr que las que la conforman se dividan continuamente para originar nuevos tejidos.

**Ápice**: El ápice hace referencia a la punta de un fruto, tallo o de una hoja, en este caso nos referimos a la parte superior del tallo que posee el tejido meristematico.

**Planta biocida**: Son aquellas plantas que poseen propiedades insecticidas naturales y que pueden ser usados para combatir plagas.

**Efecto barrera**: Es el efecto de algunas plantas que por su follaje o por la dispersión de cierto agentes semioquicos pueden actuar como barreras naturales para evitar la infestación de ciertas plagas.

**Control no convencional**: Son aquellos controles que vienen siendo probados de manera experimental y que se pueden aplicar como alternativas a los convencionales para el control de *H. grandella* (utilización de agentes químicos).

# **CAPÍTULO II MATERIALES Y MÉTODOS**

#### <span id="page-33-2"></span><span id="page-33-1"></span><span id="page-33-0"></span>**2.1. Metodología de instalación**

La investigación se desarrolló en el centro poblado de Bello Horizonte, distrito de la Banda de Shilcayo, provincia de San Martín, del departamento de San Martín, situado a 25 minutos aproximadamente de la ciudad de Tarapoto, a una distancia de 5 km (Ver Anexo 01), el área donde se desarrolló pertenece al instituto de investigaciones de la amazonia peruana (IIAP) y para efectos de esta investigación se usó 0.25 ha, en donde se instaló un sistema agroforestal (SAF) bajo un diseño de bloques completamente aleatorizado (DBCA) para uniformizar las condiciones que se presenta en el terreno para cada tratamiento, el diseño cuenta con 03 bloques y 15 tratamientos (ver tabla 02), usando dos tipos de distanciamiento (ver tabla 03) .

#### <span id="page-33-3"></span>**Tabla 3**

| Tratamiento    | Planta<br>forestal | Planta<br>agrícola | Planta biocida | Distanciamiento |
|----------------|--------------------|--------------------|----------------|-----------------|
| T1             | "Caoba"            | "Cacao"            |                |                 |
| T <sub>2</sub> | "Caoba"            | "Cacao"            | "Nim"          | $1x1$ m.        |
| T <sub>3</sub> | "Caoba"            | "Cacao"            | "Nim"          | $1x3$ m.        |
| T4             | "Caoba"            | "Cacao"            | "Piñón blanco" | $1x1$ m.        |
| Т5             | "Caoba"            | "Cacao"            | "Piñón blanco" | $1x3$ m.        |

*Descripción de los tratamientos*

#### <span id="page-33-4"></span>**Tabla 4**

*Descripción de los distanciamientos*

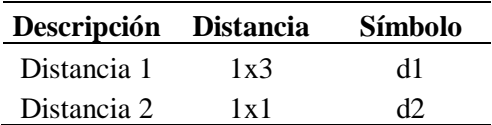

Los tratamientos anteriormente descritos se conformaron por:

• **Tratamiento testigo (T1):** Fue la asociación de "caoba" y "cacao", se usarán 20 plantas de "caoba" (C) y 15 plantas de "cacao" (CA), dando un total de 35 plantones para esta parcela, sembrados a 1m x 1m.

- **Tratamiento 02 (T2): S**e usaron 10 plantas de "caoba" (C), 15 plantas de "piñón blanco" (PB) y 10 plantas de "cacao" (CA), dando un total de 35 plantas para esta parcela, combinado con la primera densidad (d1) a 1m x 3m (ver figura N° 05).
- **Tratamiento 03 (T3):** Se usaron 35 plantas de "caoba" (C), 54 planta de "cacao" (CA), y 28 plantas de "nim" (N), dando un total de 117 plantones para esta parcela, esto combinado con la segunda densidad de siembra (d2) a 1m x 1m (ver figura N° 06).
- **Tratamiento 04 (T4):** Se usaron 10 plantas de "caoba" (C), 15 plantas de "piñón blanco" (PB) y 10 plantas de "cacao" (CA), dando un total de 35 plantones para esta parcela, combinado con la primera densidad (d1) a 1m x 3m (Ver figura N° 07).
- **Tratamiento 05 (T5):** Se usaron 35 plantas de "caoba" (C), 54 planta de "cacao" (CA), y 28 plantas de "piñón blanco" (PB), dando un total de 117 plantones para esta parcela, esto combinado con la segunda densidad de siembra (d2) a 1m x 1m (ver figura N° 08).

Para realizar la investigación se realizó una secuencia ordenada de actividades que se presentan a continuación, cada una de ellas con sus respectivos materiales como se detallan a continuación:

#### <span id="page-34-0"></span>**2.1.1.Establecimiento de parcela**

El establecimiento de la parcela es la primera actividad dentro de la ejecución de la investigación y por tanto el punto de partida para toda la investigación, es así que se realizó la validación del área de estudio dentro del centro poblado Bello Horizonte, perteneciente al IIAP y ubicado exactamente dentro de las instalaciones de su vivero (ver anexo 2)

#### **Materiales**

- Cinta métrica de 100 metros
- Clinómetro
- Estacas
- GPS
- Jalones
- Machete
- Manguera
- Motohoyadora
- Motoguadaña
- Motosierra
- Palana
- Wincha

Pasos para el establecimiento de la parcela:

- 1.Reconocimiento del terreno y toma de puntos geográficos, se realizó para constatar si el área cumplía con el tamaño requerido para el ensayo, para esto se ubicaron jalones cada 25 metros empezando desde una esquina del terreno como punto de referencia, empezando así la delimitación, para esto se usó el GPS, la cinta métrica, jalones y un clinómetro que servía de guía para rectificar el alineamiento de los jalones.
- 2.Limpieza del terreno, para esto se realizó una poda de la hierba y plantas con ayuda de la moto guadaña, motosierra y machetes en una pequeña parte del área que se encontraba dentro de los puntos de referencia (jalones) obtenidos anteriormente, de esta zona se obtuvieron algunos de los jalones y estacas que luego se usaron para la delimitación del terreno.
- 3. Delimitación general del terreno, consistió en establecer el diseño de los bloques con sus respectivos tratamientos (Ver anexo 3) por medio de estacas y jalones dentro de la parcela, para esto se usó la cinta métrica y el clinómetro para poder direccionar y establecer las medidas correctas entre jalones y las múltiples estacas a plantar para poder formar el diseño establecido.
- 4. Hoyado y siembra, en este punto se realizaron huecos de 30 cm de profundidad con ayuda de la hoyadora y palanas, esto en cada una de las estacas que simbolizaban las plantas a establecerse dentro de cada tratamiento, para la siembra primero se regaron los huecos con ayuda de una manguera para poder asegurar que la planta no se sufra por el estrés hídrico.
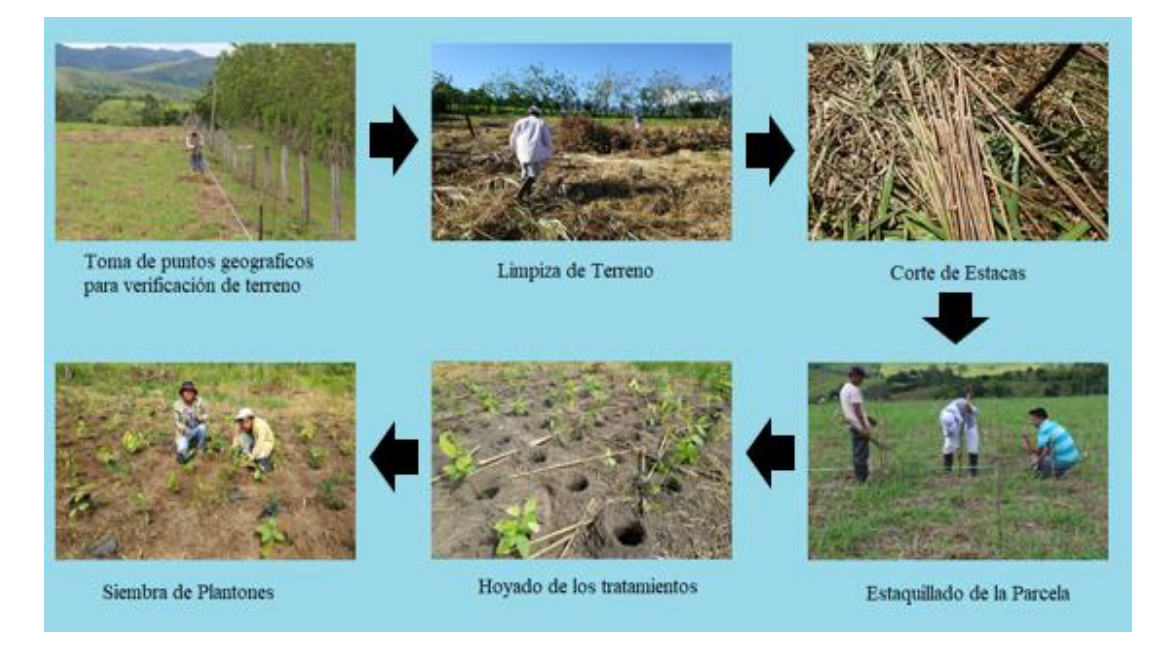

*Figura 4.* Proceso de Establecimiento de la parcela

# **2.1.2.Evaluación morfológica**

La evaluación morfológica se realizó para verificar el estado de las plantas adaptadas en terreno definitivo, en esta evaluación se tomaba en consideración la medición del diámetro de cuello, altura de la planta, elongación de la planta, el estado fitosanitario, y vigor de todas las plantas dentro del tratamiento, esta actividad se realizó en tres fechas diferentes, y se desarrolló con los siguientes instrumentos:

- Ficha de datos morfológicos
- Tabla de plástico
- Tijera podadora
- Vernier electrónico
- Wincha
- Cámara fotográfica

# **Procedimiento para la toma de datos morfológicos**

El levantamiento de datos se debe realizar de preferencia entre dos personas para facilitar y agilizar la toma de datos, es así que se inició las mediciones con el diámetro de altura de cuello de las plantas que se tomaba con ayuda de un vernier electrónico para mayor precisión, luego se medía la altura de la planta con una wincha tomando la altura desde el ras del suelo hasta la parte apical de la planta, por último se medía la elongación de las plantas, que es el meristemo de la planta (la parte más joven), esto era un indicador para poder iniciar o no el experimento ya que *H. grandella* como se denota en la bibliografía prefiere plantas con tejido meristematico por ser suave y de fácil inserción para las larvas de esta plaga.

El estado fitosanitario y vigor son dos variables a medir de manera subjetiva por el investigador, pero estas relacionan la salud de la planta según sus características externas, para esto se consideró 3 rangos como son: malo (1), regular (2) y bueno (3), este dato fue importante para saber si las plantas estaban en condiciones óptimas o necesitaban algún tipo de tratamiento.

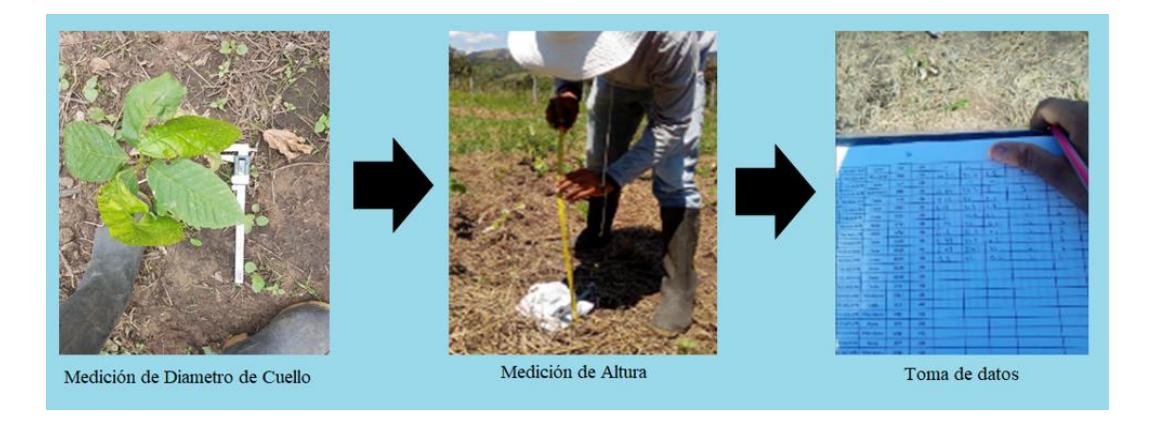

*Figura 5.* Proceso de toma de datos morfológicos

Dentro de los datos obtenidos, se observó que las plantas presentaban condiciones para realizar el experimento, tal como se puede observar en el anexo 06.

### **2.1.3. Crianza de** *H. grandella*

De manera paralela a la toma de datos morfológicos y el cuidado de las plantas en campo se realizó la crianza de *H. grandella* en las instalaciones del IIAP, en el laboratorio construido por el proyecto de desarrollo de tecnologías apropiadas para un control integral de *H. grandella*, en el distrito de Morales, está consistió en alimentación natural, con hojas de "caoba" (**Swietenia** *macrophylla*) y "cedro" (*Cedrel***a** *odorata*), que son las plantas predilectas para iniciar el ciclo de vida de *H. grandella*.

### **Materiales usados durante la crianza de** *H. grandella***:**

- Tijera telescópica
- Tijera de poda
- Papel toalla
- Envase transparente descartable
- Estereoscopio
- Pipeta
- Balde
- Malla mallín

La crianza se desarrolló de forma metódica, pero primero se necesitó salir a recolectar individuos para iniciar la crianza, es así que, en las diversas salidas de campo, se identificaron los siguientes puntos:

# **Puntos de recolección de individuos y alimento (hojas)**

La colecta se realizó en distintas partes de San Martín y parte de la región Loreto, como se puede apreciar en la tabla 5.

# **Tabla 5**

### *Puntos de recolección*

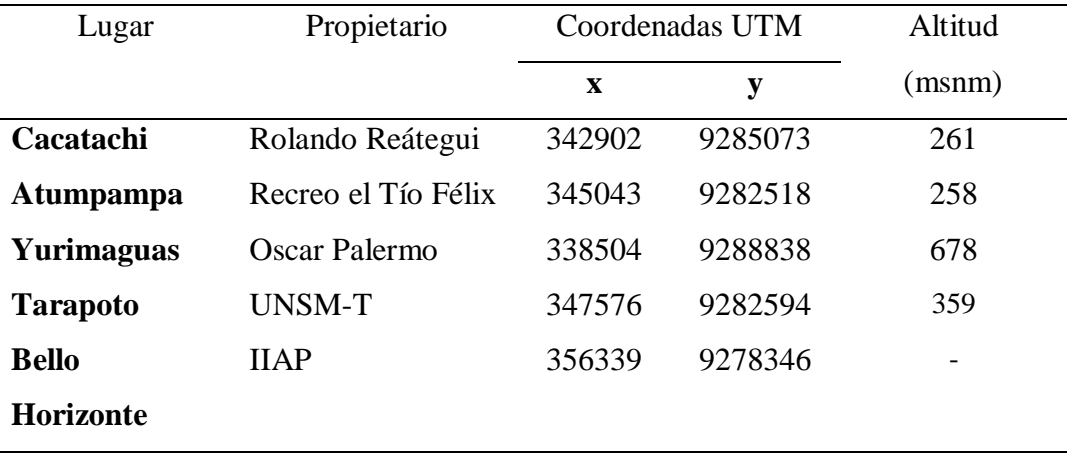

Fuente: Elaboración propia

Primero se identificaban los lugares, esto se facilitó gracias a que el proyecto ya poseía los puntos de recolección definidos, es así que en las salidas de campo primero se identificaba la planta infestada, luego con una tijera telescópica (si la planta era

demasiado alta) se realizaba un corte horizontal debajo de la zona afectada o por su defecto hasta la yema más cercana para que la planta pueda regenerarse, luego se procede a buscar la larva con una tijera podadora, para luego ser extraidas y puestas en envases con comida para su transporte, hacia las instalaciones del IIAP.

Una vez realizada la colecta se procedió a criar los individuos hasta que pupen, para esto se dividió a los individuos según tamaño y se dispuso a tres individuos como máximo por envase.

Una vez que llegaban a pupar, se esperaba 5 días para poder realizar el sexado correspondiente, es así que con ayuda del estereoscopio se podía saber si era hembra o macho y proceder a separar por grupos de un mismo número para luego de dos días poner las pupas dentro de las mallas mallín, donde estas eclosionarían para luego madurar y obtener una nueva generación de *H. grandella* (Ver figura 11).

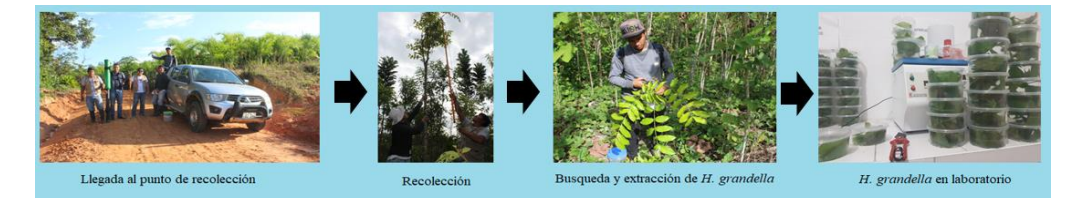

*Figura 6.* Proceso de colecta de *H. grandella*

### **Pasos para la crianza en laboratorio de las nuevas generaciones de** *H. granella*:

- 1. Se verifica las mallas con *H. grandella* de manera constante para poder visualizar el momento en que ponen los primeros huevos que son de color blanco (estado inmaduro), a partir de este momento se cuentan 72 horas (3 días) para que estos maduren y cambien a un color rojizo, y así poder retirar la malla y cambiar a las *H. grandella* (insecto) sobrevivientes a una nueva.
- 2. Una vez retirada la malla, esta es llevada hacia un balde con agua suficiente como para tapar la malla, es aquí donde se deja por 150 a 180 minutos para que los huevos se desprendan de la malla con mayor facilidad.
- 3. Luego del tiempo de remojo, se procede a mover de manera continua de manera horaria y anti horaria la malla dentro del agua para desprender los huevos, esto se realiza durante aproximadamente 5 minutos, se retira la malla del balde luego del

tiempo establecido y se procede a poner en un balde diferente con agua para repetir el proceso, esto hasta que no quede o no se puedan desprender los huevos de la malla.

- 4. Una vez se retira la malla del balde, se procede a mover el agua de tal forma en que los huevos queden en el centro del balde, luego con ayuda de una pipeta se procede a extraer los huevos, estos luego se distribuyen en pedazos de papel toalla tratando de conseguir una distribución homogénea por el papel, se espera unos momentos para que el papel toalla seque y así poder poner dentro de los envases de plástico con un par de hojas frescas para el consumo de las larvas cuando estos salgan.
- 5. Luego de todo este procedimiento empezamos la parte de la alimentación como tal, esto tiene un rango máximo de 25 días, es así que luego de la primera alimentación mencionada en el punto anterior, se procede a cambiar alimento cada dos días, se debe tener en cuenta de sólo poner un par de folios frescos y tiernos.
- 6. Al quinto día se procede a separar los individuos de cada envase, en dos diferentes para facilitar la alimentación y evitar que mueran debido a la sobrepoblación.
- 7. Al séptimo día se vuelven a separar las larvas, pero esta vez se pondrán sólo 3 por envase para asegurar la supervivencia, debido a que a mayor número de larvas es mayor la mortandad presentada por canibalismo.
- 8. Desde este punto hasta finalizar la etapa larval de la *H. grandella*, se dispuso de 3 a más pares de folios según el crecimiento que demuestren con el tiempo.
- 9. Cuando mostraron signos de empezar la formación de la crisálida, se trató de separar las larvas de las pupas, para evitar el canibalismo, es así que obtenidas las pupas se espera 5 días a que se forme bien la crisálida, para poder proceder con el sexado de la *H. grandella* y disponerlas en campo o para las mallas de reproducción.

ón de huevo os de H. en

Alimentación de nuevas larvas

*Figura 7.* Proceso de crianza de *H. grandella*

ción de huevos para alimen

# **2.1.4. Instalación del ensayo**

ón de buevo:

### **Materiales para la instalación del ensayo:**

- Bolsa fil transparente.
- Botella.
- Caña brava de 2.7 a 3.3 m.
- Huatopa.
- Maquina hoyadora.
- Postes de 2.7 m.
- Rafia.
- Rollos de malla raschel al 80%.
- Tijera.

La instalación se realizó una vez se obtuvo la metodología correcta para la crianza masiva de *H. grandella*. Para esto se dispuso de 05 rollos de malla raschel al 80%, es así que se llevó los rollos hacia el lugar de la parcela experimental (vivero del IIAP) para realizar los cortes según medidas que fueron de 12 metros lineales para luego cocer dos pedazos con rafia obteniendo así rectángulos de 8.80 m. de ancho x 12 m.

de largo, que cubrían totalmente el área de los tratamientos, es así que se replicó el proceso hasta conseguir suficientes mallas, para los 15 tratamientos (Ver figura 13).

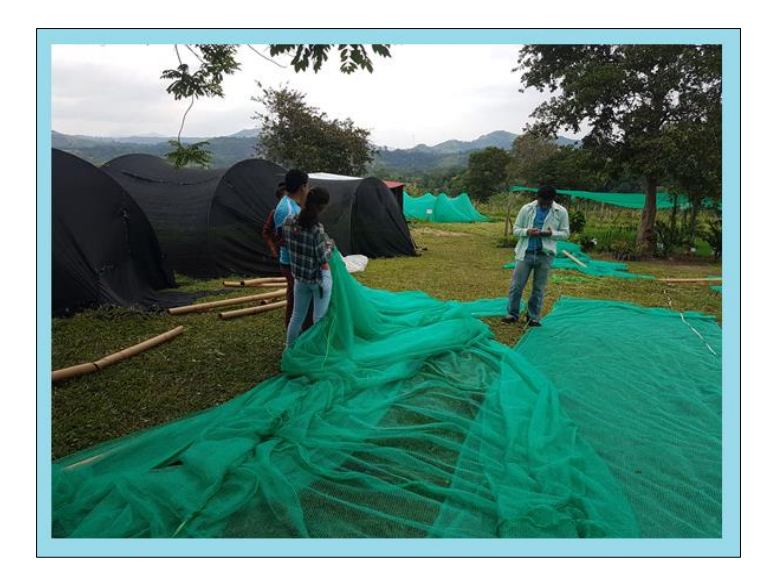

*Figura 8.* Preparación de mallas

Luego, se procedió a realizar los hoyos en cada tratamiento, en total se realizaron 09 hoyos por tratamiento, es así que se colocaron los postes con ayuda de una palana para poder taparlos con tierra y queden fijados al suelo, terminada la puesta de estos postes, se tuvo que recubrir las puntas de los postes para que no malograsen la malla o la partiesen al momento de estirarla, es así que se usaron botellas y bolsa fill para recubrirlas (ver figura 14).

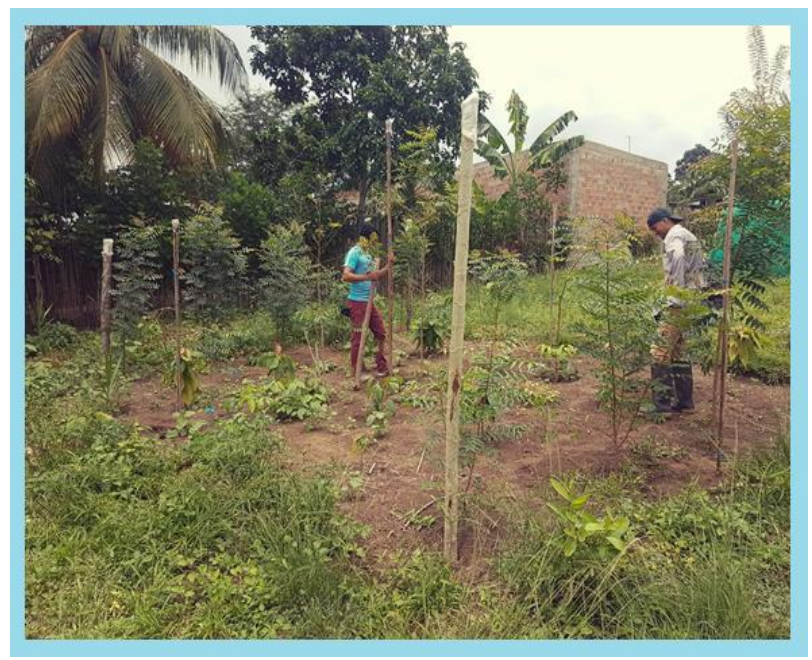

 *Figura 9*. Instalación de postes

Una vez terminado este proceso, recién se colocó la malla raschel, siendo puesta por encima de los palos con ayuda de cañas bravas para poder jalar con mayor libertad, una vez puesto encima de los postes se procedió a ajustar los lados con ayuda de rafia.

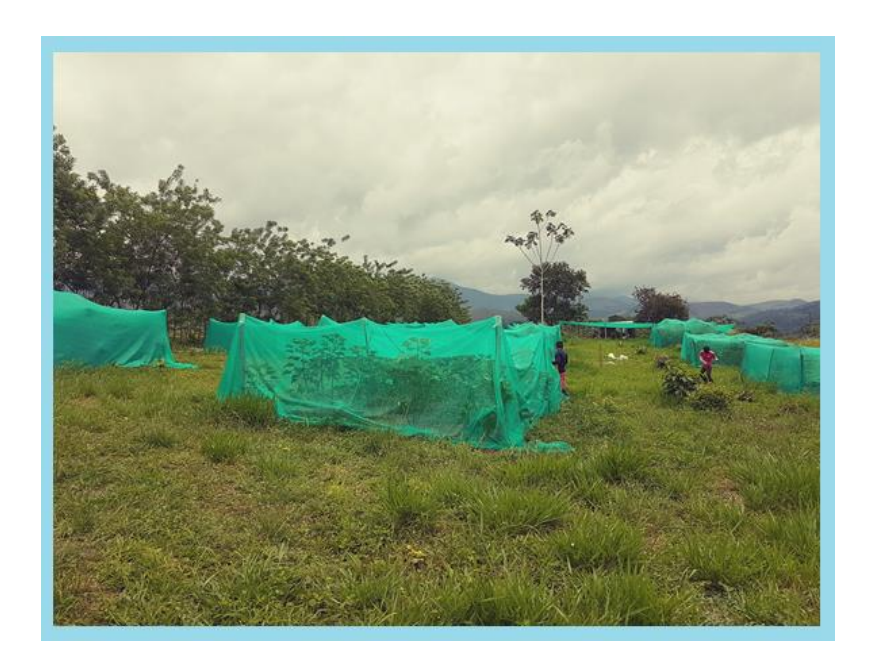

*Figura 10.* Tratamiento con mallas instaladas

# **2.1.5.Infestación y toma de datos de evaluación**

Estos fueron los últimos pasos y presentaron muchas dificultades, sobre todo para desarrollar el protocolo de infestación correcto que se usó y se describe líneas más abajo.

# **Materiales e instrumentos:**

- Alambre N° 14
- Caña brava
- Envases transparentes descartable.
- Ficha de datos
- Gaza.
- Malla mallín.
- Rafia
- Tijera podadora
- Vernier
- Wincha

Cuando se obtuvieron las pupas de la crianza masiva (segunda generación), estas fueron sexadas y llevadas a campo dentro de un envase descartable envueltos con gaza para evitar los golpes que se puedan producir por el transporte.

Una vez en campo, se realizó la instalación de diferentes mallas en una pequeña construcción dentro del vivero del IIAP, para poder observar la eclosión y también para separar en grupos de 10 parejas (10 machos y 10 hembras) en mallas individuales, esto según lo que nos dicen Murgas et al (2015), "A las tres horas del periodo de oscuridad, la hembra sexualmente activa inicia el llamado de cortejo mediante un doblamiento dorsal del abdomen hacia arriba, para posteriormente iniciar la copulación".

Realizada esta separación, al siguiente día alrededor de las 6 p.m. se llevan las *H. grandella* a los tratamientos para ser liberados y que puedan seguir su ciclo dentro de estos.

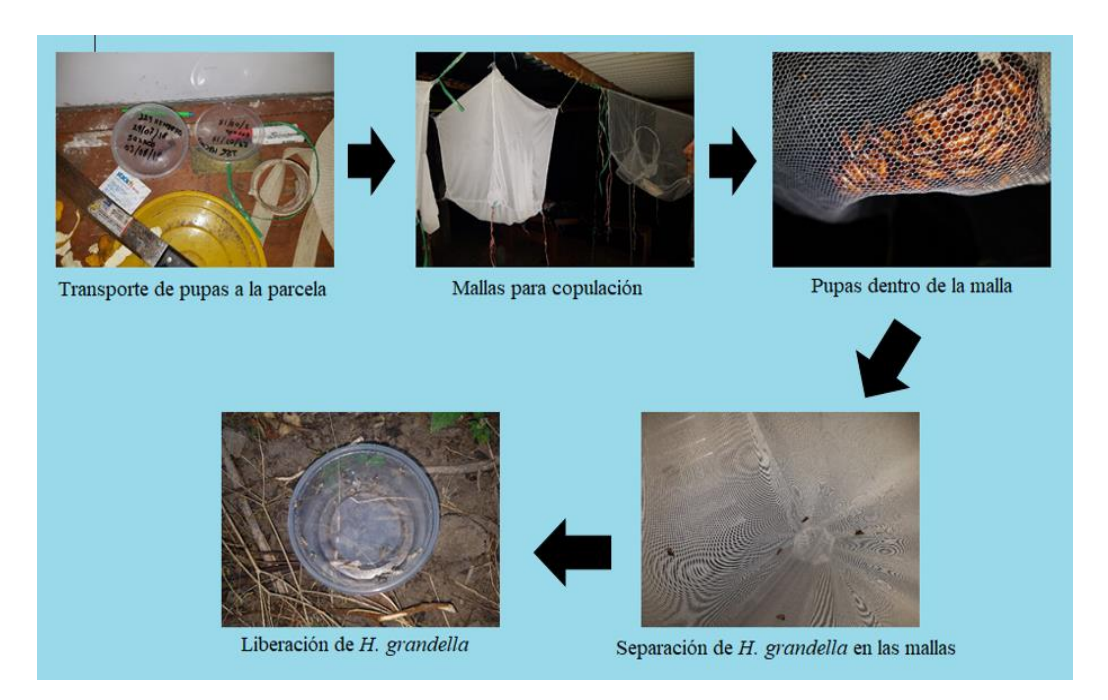

*Figura 11.* Proceso de infestación

### **Procedimiento para la toma de datos para la evaluación final**

La toma de datos para la evaluación se realizó en un primer momento a los 10 días después de haber liberado dentro de las mallas raschel los insectos, es así que nos

aseguramos de no interrumpir su puesta o manipular las plantas ocasionando la caída de los huevos, para esto se observó ensayo por ensayo y se anotó la presencia de las larvas en las plantas, pasados 25 días (cuando se encuentra en la etapa final el ciclo de la *H. grandella*) se tomó nuevamente el dato, pero esta vez de colecta de los insectos sobrevivientes dentro de las plantas, para esto fue necesario la tijera podadora para ayudarnos a abrir y cortar fácilmente la planta, así como una wincha y un vernier para tener mayor precisión sobre la medición del "túnel" realizado por la *H. grandella* en las plantas atacadas.

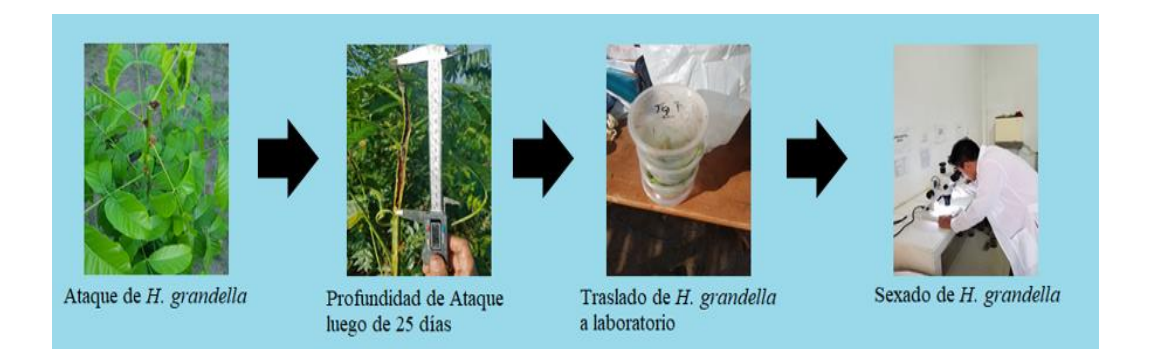

 *Figura 12.* Proceso de recolección de datos

# **2.2. Técnicas de procesamiento y análisis de datos**

La investigación fue de tipo experimental, para el cual se utilizó el diseño de bloques completamente al azar (DBCA), con 05 tratamientos, cada tratamiento tuvo tres repeticiones y estos fueron colocados de manera aleatoria dentro de los bloques, en cada bloque se contó con un total de 110 plantas de "caoba", haciendo un total de 330 individuos experimentales. Es así que primero se desarrolló un análisis de normalidad conocido como Q-Q Plot (quantile-quantile Plot) que nos permite comparar la distribución empírica de un conjunto de datos con la distribución normal, de tal forma que aceptamos la hipótesis de normalidad de los datos siempre que los tengan un comportamiento suficientemente rectilíneo (Castillo & Aguilera, 2007, p. 1).

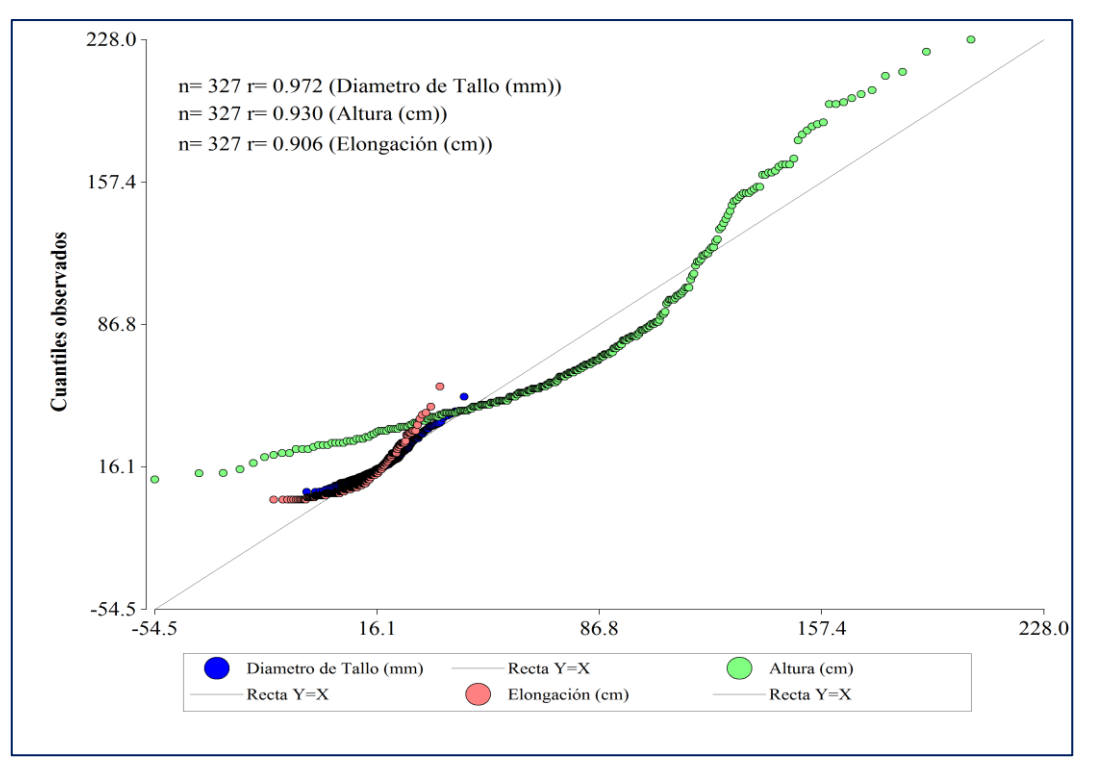

*Figura 13.* Distribución normal de los datos morfológicos

Castillo & Aguilera, (2007, p. 2) nos dice que, si la recta que pasa a través de los cuantiles observados tienen un comportamiento suficientemente rectilíneo con respecto a la recta, se acepta, que los datos poseen una distribución normal.

Previo al análisis las variables porcentaje de ataque, porcentaje de ataque en tallo, porcentaje de ataque en ápice, porcentaje de ataque en hoja y se aplicó la transformación angular arcoseno ( $ArcSen\sqrt{\frac{9}{6}}$ ) para transformar los datos de datos porcentuales obtenidos del campo a datos continuos (Gutiérrez & de la Vara, 2012, p. 149), luego se desarrolló un análisis de varianza con un nivel de 5% de probabilidad de error para determinar la naturaleza de las diferencias entre tratamientos. Los datos también fueron sometidos a la prueba Tukey con un nivel de 5% de probabilidad de erro, los datos se almacenaron y analizaron en el software InfoStat ver. 2017.

Gustavo (2015) nos muestra que la formula será:

$$
DSH(\propto) = q(\propto; p, eg. l.) \sqrt{\frac{CME}{r}}
$$

Donde:

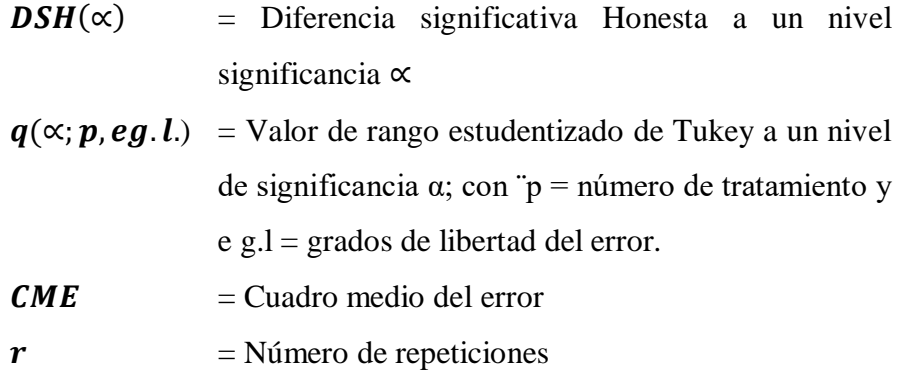

### **Coeficiente de Correlación de Pearson**

El Coeficiente de correlación es la medida de la intensidad de la relación entre dos variables puramente estadística y oscila entre  $-1 \leq h \leq +1$ , siendo el valor 0 indicador que no existe asociación lineal entre las dos variables de estudio, es así que se establece los rangos – relación de la siguiente manera:  $0 - 0.25$ : escasa o nula;  $0.26 - 0.50$ : débil;  $0.51 - 0.75$ : moderadamente fuerte y 0,76 – 1,00: entre fuerte y perfecta (Martínez et al. 2009, p. 9).

Según Díaz y Fernández (1997) la Correlación se calcula por la siguiente formula:

$$
r_{xy} = \frac{\frac{\sum (\overline{X} - X) * (\overline{Y} - Y)}{n-1}}{S_x S_y}
$$

Donde:

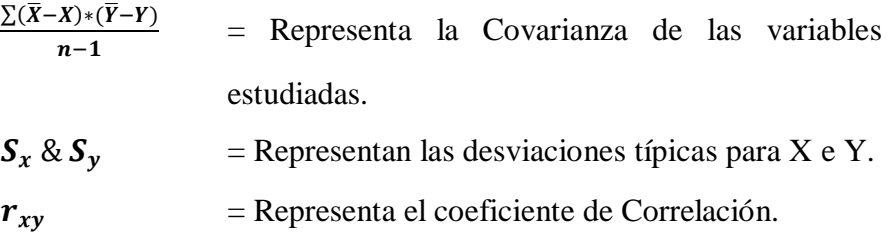

# **CAPÍTULO III**

# **RESULTADOS Y DISCUSIÓN**

El análisis de varianza se realizó al porcentaje de ataque de *H. grandella* (tabla 7) y nos muestra que los tratamientos con distintas asociaciones de plantas biocidas y densidades son estadísticamente significativas, dada la influencia encontrada también se realizó la prueba de Comparación Múltiples de Medias Tukey (( $\alpha$ =5%) (tabla 8), donde se observa que mejor tratamiento obtuvo un porcentaje de ataque del 0.95%.

### **Tabla 6**

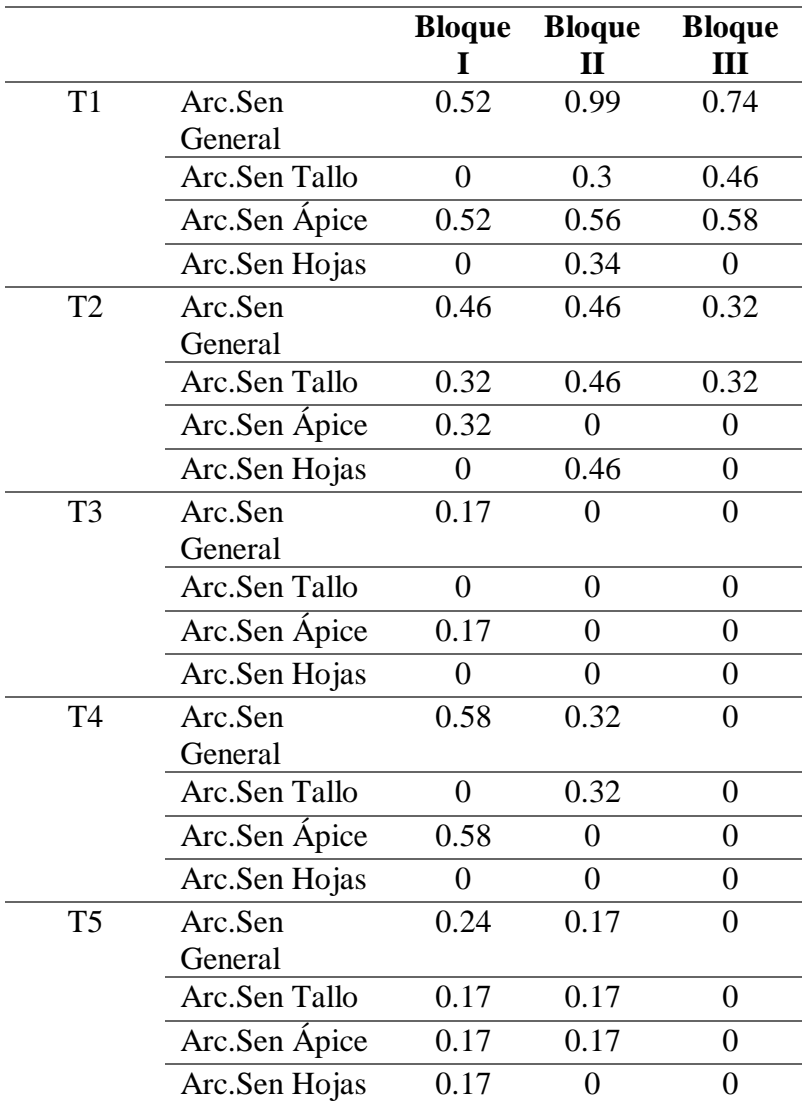

*Promedios del porcentaje de ataque general, tallo, ápice y hojas (Arc. Sen.)*

La tabla 6 presenta los datos usados para la generación de las pruebas de ANOVA y tukey.

### **3.1. Porcentaje de ataque de** *H. grandella* **en las plantas de "caoba"**

### **Planteamiento de hipótesis estadística:**

 $H_0$ : Ti = Ninguna de las densidades de siembra de plantas biocidas ("nim" y "piñón blanco") influye positivamente en el control de *Hypsipyla grandella* Zéller establecidos bajo sistemas agroforestales con "caoba" (*Swietenia macrophyla* King).

 $H_1$ : Ti = Almenos una de las densidades de siembra de plantas biocidas ("nim" y "piñón blanco") influye positivamente en el control de *Hypsipyla grandella* Zéller establecidos bajo sistemas agroforestales con "caoba" (*Swietenia macrophyla* King).

### **Regla de decisión de la hipótesis:**

Si el F. calculado > F. tabulado entonces se rechaza  $H_0$ 

Si el F. calculado < F. tabulado entonces se acepta la  $H_1$ 

### **Tabla 7**

*ANOVA del porcentaje de ataque total*

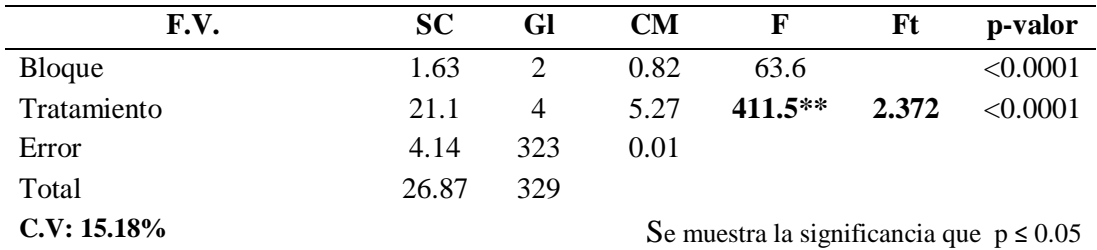

El análisis de varianza del porcentaje de ataque de *H. grandella* para la decisión estadística en la tabla 10 nos muestra que, el valor de F calculado es mayor al valor de F tabulado, por lo tanto, se rechaza la hipótesis nula y se acepta la hipótesis alterna que nos dice: Al menos una de las densidades de siembra de plantas biocidas, establecidas bajo diferentes arreglos agroforestales con "caoba" influyen en el control de *Hypsipyla grandella* **Zéller**.

Con la prueba de comparaciones múltiples de media de Tukey ( $\alpha$ =5%) se encontró que dentro de los tratamientos el porcentaje de ataque para el tratamiento 3 ("nim" a 1x1m) fue de 0.95% de plantas afectadas, el tratamiento 5 ("piñón blanco" a 1x1m) con sólo un 2.86% de plantas afectadas, el tratamiento 2 ("nim" a 1x3m.) y el tratamiento 4 ("piñón blanco" a 1x3m.) obtuvieron un 16.67% y 13.33% de plantas atacadas, por último el testigo que no tuvo ningún tratamiento, fue atacado en un 46.7% mostrando así una diferencia marcada respecto a las plantaciones con tratamiento como se muestra en la tabla 8.

### **Tabla 8**

T*ukey alfa=5% para el porcentaje del ataque general de H. grandella*

| <b>Tratamiento</b>                            | Medias |    | $n$ E.E.          |   |   |
|-----------------------------------------------|--------|----|-------------------|---|---|
| T3 ("caoba" + "cacao" + "nim" + d2)           |        |    | $0.95$ 105 0.83 a |   |   |
| $T5$ ("caoba" + "cacao" + "piñon blanco" +d2) |        |    | 2.86 105 0.83 a   |   |   |
| $T4$ ("caoba" + "cacao" + "piñon blanco" +d1) | 13.33  |    | 30 1.56           | b |   |
| $T2$ ("caoba" + "cacao" + "nim" + d1)         | 16.67  | 30 | - 1.56            | b |   |
| T1 ("caoba"+"cacao") (tesitigo)               | 46.67  | 60 | -1.1              |   | c |

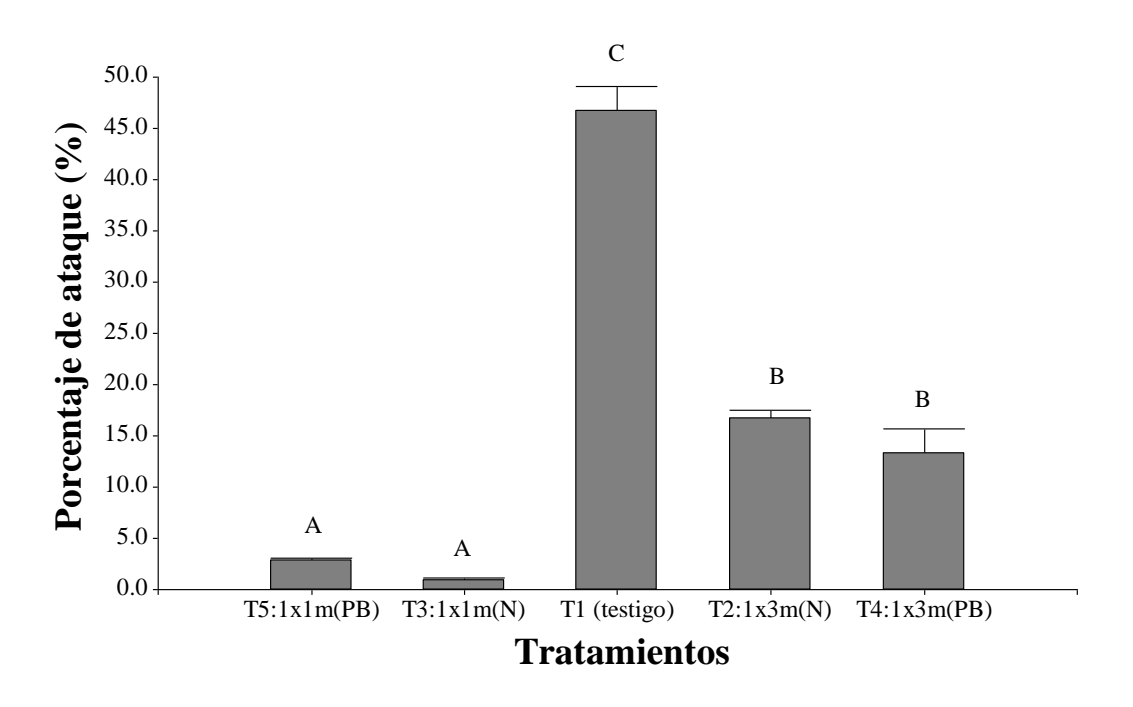

*Figura 14.* Representación gráfica del test de Tukey para ataque general de *H. grandella***.**

# **3.2. Análisis del Porcentaje de ataque en diferentes partes de la planta**

# **3.1.1. Análisis del porcentaje de ataque de** *H. grandella* **en el ápice**

## **Regla de decisión de hipótesis:**

Si el F. calculado > F. tabulado entonces se rechaza  $H_0$ 

Si el F. calculado < F. tabulado entonces se acepta la  $H_1$ 

# **Tabla 9**

*ANOVA del porcentaje de ataque en ápice*

| F.V.           | <b>SC</b> | Gl                          | <b>CM</b>                                    | F          | Ft    | p-valor  |  |  |
|----------------|-----------|-----------------------------|----------------------------------------------|------------|-------|----------|--|--|
| <b>Bloque</b>  | 1.88      | $\mathcal{D}_{\mathcal{L}}$ | 0.94                                         | 124.42     |       | < 0.0001 |  |  |
| Tratamiento    | 10.59     | 4                           | 2.65                                         | $351.22**$ | 2.372 | < 0.0001 |  |  |
| Error          | 2.44      | 323                         | 0.01                                         |            |       |          |  |  |
| Total          | 14.9      | 329                         |                                              |            |       |          |  |  |
| $C.V. 27.72\%$ |           |                             | Se muestra la significancia que $p \le 0.05$ |            |       |          |  |  |

El análisis de varianza del porcentaje de ataque de *H. grandella* para la decisión estadística en la tabla 9 nos muestra que, el valor de F calculado es mayor al valor de F tabulado, por lo tanto, se rechaza la hipótesis nula y se acepta la hipótesis alterna que nos dice: Al menos una de las densidades de siembra de plantas biocidas, establecidas bajo diferentes arreglos agroforestales con "caoba" influyen en el control de *Hypsipyla grandella* **Zéller**.

Con la prueba de comparaciones múltiples de medias tukey se encontró que dentro de los tratamientos el que sufrió menor ataque en todas las variables observadas fue el Tratamiento 3 ("nim" a 1m x 1 m.), donde sólo se obtuvo ataques en el ápice con un 0.95% del total de plantas observadas, mientras que en el Tratamiento 5 presento 3.33%, el tratamiento 2 obtuvo 1.9%, el tratamiento 4 con 10% y el tratamiento 1 con un 27.86%. Respecto a los ataques en el ápice los tratamientos demostraron ser significativamente diferentes, excepto por los tratamientos 5 y 2 que son estadísticamente iguales (ver tabla 10).

### **Tabla 10**

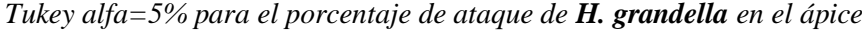

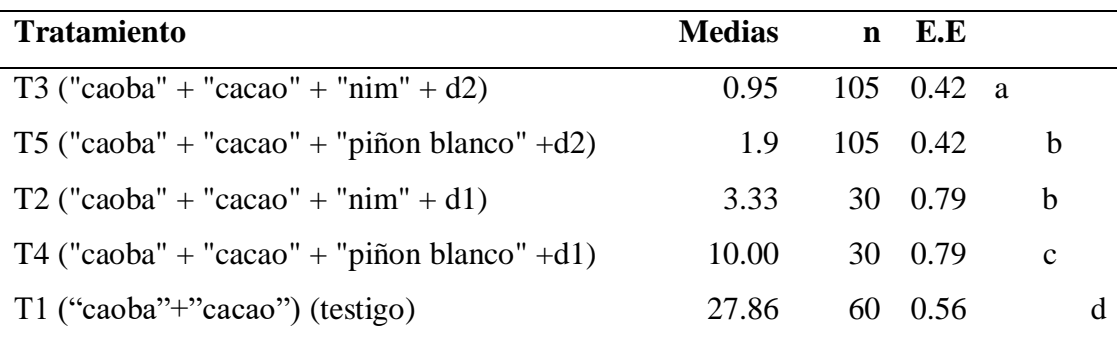

### **3.1.2. Análisis del porcentaje de ataque de** *H. grandella* **en el tallo**

### **Regla de decisión de hipótesis:**

Si el F. calculado > F. tabulado entonces se rechaza H<sub>0</sub>

Si el F. calculado  $\leq$  F. tabulado entonces se acepta la H<sub>1</sub>

### **Tabla 11**

*ANOVA del porcentaje de ataque en tallo*

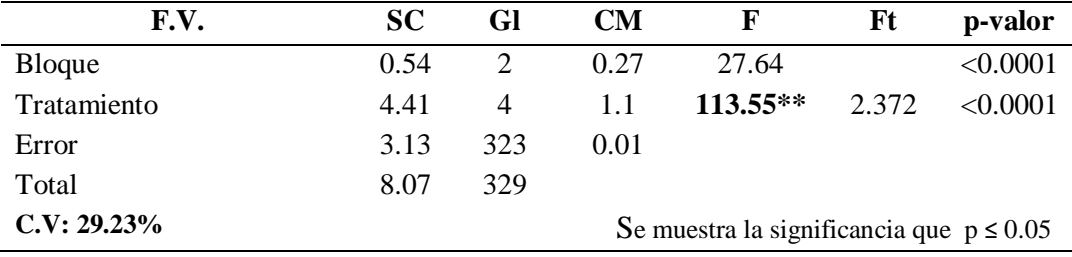

El análisis de varianza del porcentaje de ataque de *H. grandella* para la decisión estadística en la tabla 11 nos muestra que, el valor de F calculado es mayor al valor de F tabulado, por lo tanto, se rechaza la hipótesis nula y se acepta la hipótesis alterna que nos dice: Al menos una de las densidades de siembra de plantas biocidas, establecidas bajo diferentes arreglos agroforestales con "caoba" influyen en el control de *Hypsipyla grandella* **Zéller**.

Realizadas las comparaciones de medias tukey (tabla 12), los ataques presentados por las plantas en el tallo se obtuvieron que el tratamiento 3 presento 0% de ataques, el tratamiento 4 presento 1.91%, el tratamiento 5 presento 3.33%, el tratamiento 1 con 9.52% y el tratamiento 2 con un 13.33%. Respecto a los ataques en el tallo los tratamientos demostraron ser significativamente diferentes, excepto por los tratamientos 5 y 4 que son estadísticamente iguales.

#### **Tabla 12**

*Tukey alfa=5% para el porcentaje de ataque de H. grandella en el tallo*

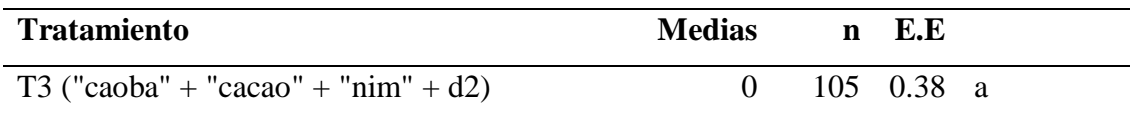

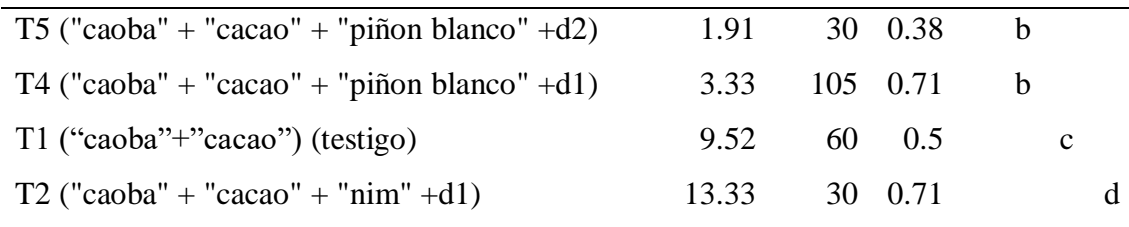

### **3.1.3. Análisis del porcentaje de ataque de** *H. grandella* **en las hojas**

### **Regla de decisión de hipótesis:**

Si el F. calculado > F. tabulado entonces se rechaza  $H_0$ 

Si el F. calculado  $\leq$  F. tabulado entonces se acepta la H<sub>1</sub>

#### **Tabla 13**

*ANOVA del porcentaje de ataque en hojas*

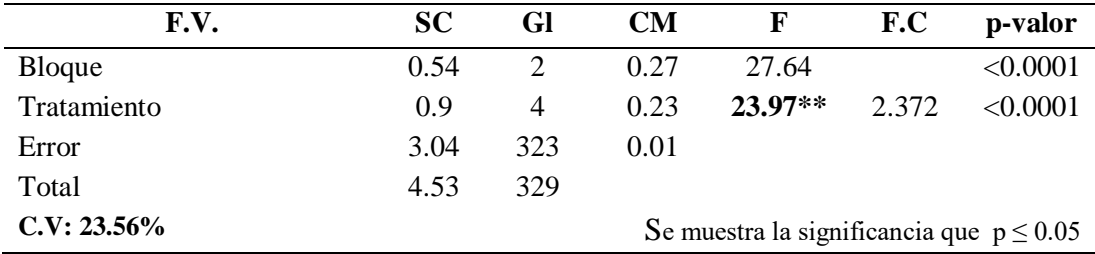

El análisis de varianza del porcentaje de ataque de *H. grandella* para la decisión estadística en la tabla 13 nos muestra que, el valor de F calculado es mayor al valor de F tabulado, por lo tanto, se rechaza la hipótesis nula y se acepta la hipótesis alterna que nos dice: Al menos una de las densidades de siembra de plantas biocidas, establecidas bajo diferentes arreglos agroforestales con "caoba" influyen en el control de *Hypsipyla grandella* **Zéller**.

Realizadas las comparaciones de medias tukey (tabla 14), muestra que los ataques presentados en las hojas el tratamiento 4 y 3 obtuvieron 0% de ataques, el tratamiento 5 con un 0.95% de plantas afectadas, el tratamiento 1 con 3.81% y el tratamiento 2 con 6.67%. Respecto a los ataques en las hojas los tratamientos demostraron ser significativamente diferentes, excepto por los tratamientos 4 y 3 (A) quienes presentaron las mejores medias.

# **Tabla 14**

| <b>Tratamiento</b>                            | <b>Medias</b> | $n$ E.E.           |   |   |
|-----------------------------------------------|---------------|--------------------|---|---|
| $T4$ ("caoba" + "cacao" + "piñon blanco" +d1) | $\theta$      | 30 $0.62$ a        |   |   |
| T3 ("caoba" + "cacao" + "nim" + d2)           | $\theta$      | $105 \t 0.33 \t a$ |   |   |
| $T5$ ("caoba" + "cacao" + "piñon blanco" +d2) | 0.95          | 105 0.33           | b |   |
| T1 ("caoba"+"cacao") (testigo)                | 3.81          | 60 0.44            |   | C |
| T2 ("caoba" + "cacao" + "nim" + d1)           | 6.67          | 30 0.62            |   | C |

*Tukey alfa=5% para el porcentaje de ataque de H. grandella en las hojas*

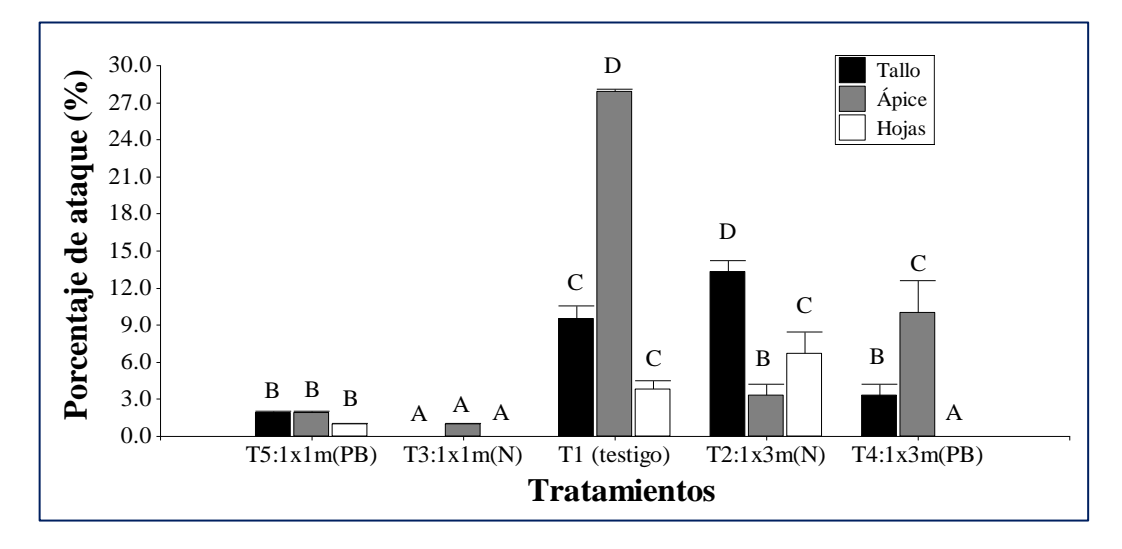

*Figura 15.* Representación gráfica del test de Tukey para ataque de *H. grandella* en diferentes partes de la planta**.**

# **3.3. Relación de las Variables estudiadas**

# **Tabla 15**

# *Valores obtenidos de las variables mediante Pearson*

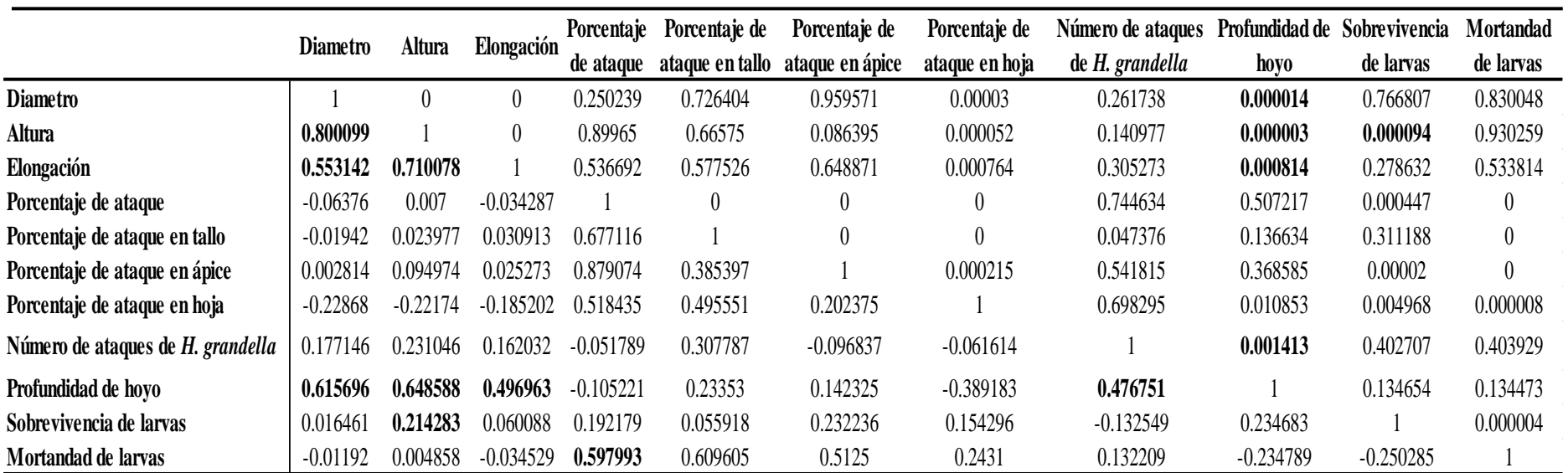

La Tabla 15, pretende explicar las relaciones que existen entre las variables estudiadas, es así que tomamos en cuenta aquellas que presentan una relación baja o mayor, es decir de  $(±)$  0,2 en adelante y que cumplan con la significancia de que p≤0.05.

Es así que tenemos que el diámetro respecto a la altura ( $r^2=0.8$ ), elongación ( $r^2=0.55$ ) y profundidad de hoyo ( $r^2$ =0.61), presentan una alta relación y son significantes entre sí, es decir que existe una evidente tendencia de incremento entre las variables, y algo interesante a resaltar es la variable profundidad de hoyo que nos dice que mientras más diámetro posea una planta mayor será la profundidad que la larva podrá ingresar y desarrollarse, esto también se ve reflejado al contrastar la altura y elongación con esta variable ( $r^2$ =0.64 y  $r^2$ =0.49 respectivamente), lo cual nos da a entender que estas variables se relacionan entre si para el desarrollo de la plaga *H. grandella*.

La altura respecto a las variables de elongación ( $r^2$ =0.71) y sobrevivencia de larvas ( $r^2$ =0.21), muestras una relación alta y baja respectivamente, nuevamente existe la tendencia de incremento, podemos resaltar la sobrevivencia de larvas que a pesar de poseer una relación baja es estadísticamente significativa (p≤ 0.05) y nos dice que a mayor altura mayor será la posibilidad de sobrevivir de la plaga *H. grandella***.**

La variable porcentaje de ataque respecto a la mortandad de larvas ( $r^2$ =0.59) poseen una relación moderada y son estadísticamente significativas ( $p \leq 0.05$ ), esto quiere decir que mientras más ataque exista dentro de las plantaciones mayor será la mortandad de las larvas de *H. grandella*, esto debido a que son individuos territoriales lo cual desencadena el canibalismo entre ellos.

Respecto a la variable número de ataques de *H. grandella* y profundidad de hoyos ( $r^2$ =0.47) poseen una relación moderada y son estadísticamente significativas (p≤ 0.05), lo cual nos dice que a mayor número de larvas de *H. grandella* que puedan afectar las plantas, la profundidad de hoyos será mucho mayor, independientemente si estas (*H. grandella*) mueren el proceso debido a la sobrepoblación.

### **Discusión de resultados**

Los resultados nos muestran que efectivamente a mayor densidad de siembra de plantas biocidas, menor el ataque de *H. grandella*; siendo estas barreras naturales eficientes para el control de esta plaga, como lo demuestras Silva et *al*, (2013) que nos muestra en sus resultados que su tratamiento 4 conformado por 15 plantas de *Swietenia macrohpylla* ("caoba") y 51 plantas de *Azadirachta indica* ("nim") fue el con menor porcentaje de ataque. Lo cual confirma los resultados mostrados, donde las medias para el ataque con mayor densidad de siembra (tratamiento 3) fueron de 0.95% en el caso del tratamiento con "nim" a 1x3m. Pero también podemos observar que estadísticamente no existe diferencias significativas respecto a las plantas biocidas utilizadas dentro de los tratamientos (ver tabla 11) siendo significativo únicamente el distanciamiento de los tratamientos. Macías (2019) nos dice que el momento en que ataca *H. grandella* es mayor cuando las plántulas se encuentran en desarrollo y poseen tejido meristematico, es así que, el tratamiento testigo que no supuso ninguna planta biocida, nos mostró que las plantaciones sin protección son altamente susceptibles a los ataques de *H. grandella*, debido a que los brotes terminales y laterales se encuentran expuestos, facilitando así la infección, y a que estos son puntos con alta cantidad de nutrientes para el desarrollo de *H. grandella* en etapas tempranas.

La sobrevivencia de *H. grandella* en las plantas atacadas al finalizar las evaluaciones fueron considerablemente bajas teniendo el patrón que a mayor número de inidividuos dentro de una planta menor será la posibilidad de llegar a la etapa adulta, siendo en este caso que los tratamientos con menor número de ataques, muestran una mayor sobrevivencia y viceversa, tal como lo encuentra Flores (2019) en su investigación mostrando que la sobrevivencia final disminuye respecto a la cantidad de individuos que infestan las plantas de "caoba".

Macias (2019); Sánchez et *al*, (2009); Garcia (2014) nos dicen que *H. grandella* prefiere las plantas expuestas a pleno sol que las establecidas en sombra, pero también es posible que compuestos volátiles de árboles intercalados con plantas de "caoba" no pertenecientes a la familia Meliaceae, interfieran con la localización de la hospedera, tal como se evidencia en los tratamientos de investigación compuestos por "nim". Rodríguez y Orozco (2007) nos dicen que el "nim" posee un compuesto activo conocido como azadiractina (Aza) que está presente en las células de la planta y principalmente en las semillas, es así que se cree que el "nim" crea una barrera natural para desorientar a *H. grandella*.

Briceño (1997) nos dice que un solo método no es suficiente para el control de esta plaga, es así que la combinación sistemática de varios métodos de manejo es necesaria para contribuir al desarrollo de una metodología completa para generar beneficios de plantaciones forestales basadas en *S. macrophylla*. Ducatti (2019); Rojas, Cruz y Arias (2018) nos dicen que el uso continuo de insecticidas es necesario en un manejo con métodos convencionales para el correcto desarrollo de las meliaceas, pero también que son altamente costosos debido a la continuidad de las aplicaciones y que se deben aplicar durante los 03 primeros años del desarrollo de las plantas, por lo tanto los métodos no convencionales son una buena forma de reducir los costos, es así que Guerra (2018); Bamner (2016) aplicaron el extracto de la resina de *Jatropha curcas* "piñon blanco" obteniendo resultados de hasta un 67% de efectividad en la mortandad de *H. grandella*. Ruiz et *al*(2016) en su valoración de los métodos convencionales y no convencionales nos dice que la introducción de especies vegetales poseen significancias positivas así como se encontraron en la presente investigación en la que se usó la introducción de las plantas biocidas "nim" y "piñon blanco" bajo un sistema agroforestal.

### **CONCLUSIONES**

De las 02 diferentes densidades de siembra de plantas biocidas en los 05 tratamientos evaluados con arreglos agroforestales con plantas de "caoba", se obtuvo que los tratamientos con mayor densidad de siembra de plantas biocidas a 1x1m, mostraron mejor respuesta en el control de *H. grandella*, siendo así que el porcentaje de plantas atacadas para el tratamiento 03  $("nim"++"caoba" + "cacao" + d2) con 105 individuos evaluados, disminuyo en un 99%.$ 

Se determinó que las 02 densidades de siembra de las plantas biocidas ("nim" y "piñon blanco") para esta investigación sean las siguientes: d2: 1x1 m. (plantación con mayor densidad) y d1: 1x3m (plantación con menor densidad) en 04 arreglos agroforestales con "cacao", "caoba", "nim" y "piñón blanco", así como un arreglo agroforestal de control (testigo) en el que no se sembró ninguna planta biocida, para poder realizar el experimento.

Se concluye que la densidad de siembra con mejores resultados fue la densidad  $N^{\circ}$  2 (d2), indiferentemente de la planta biocida usada, pues una mayor densidad de siembra, mejora la efectividad en comparación a los demás tratamientos implementados, obteniendo resultados de hasta un 99% en la disminución del ataque usando "nim" en 105 plantas de "caoba" evaluados y 97.14% con el uso de "piñón blanco" en 105 plantas de "caoba", mientras que en el testigo *H. grandella* ocupo el 46.67% de las plantas evaluadas para dicho tratamiento.

# **RECOMENDACIONES**

- **1.** Al Instituto de Investigaciones de la Amazonia Peruana (IIAP), realizar esta investigación en parcelas que no estén bajo un sistema controlado, para tener una mejor visualización del efecto que tiene la densidad de siembra de las plantas biocidas en un ambiente natural.
- **2.** Se recomienda para los siguientes investigadores, primero plantar las plantas biocidas con anterioridad (de 03 a 06 meses), para permitir una mayor efectividad respecto al efecto barrera que puedan generar estas plantas de rápido crecimiento.
- **3.** A la comunidad universitaria, identificar nuevas especies de plantas biocidas que presenten características de rápido crecimiento y el efecto de barrera natural para diversificar las opciones o soluciones que se pueden dar respecto al cultivo mixto con "caoba".
- **4.** Al Instituto de Investigaciones de la Amazonia Peruana (IIAP), continuar los estudios en campo teniendo en cuenta las estaciones (época lluviosa o seca) para realizar las comparaciones respectivas en el ataque de *H. grandella*.
- **5.** A los estudiantes e investigadores, generar nuevas alternativas de control que puedan acoplarse a la presente investigación, para generar un manejo integrado de la especie (*Swietenia macrophylla*).

# **REFERENCIAS BIBLIOGRÁFICAS**

- ARANA Saúl. *Manual de elaboración de biol*, Cusco: *Soluciones Prácticas*, 2011. 40 pp.
- BAMNER, Evert. *Efecto de la resina de" piñón blanco" Jatropha curcas Linn, en control de la" polilla barrenadora" Hypsipyla grandella Zeller, en Plantaciones de" caoba" en Tabalosos San Martín 2016*. Tesis (Ingeniero Ambiental). Tarapoto: Universidad Peruana Union, Facultad de ingenieria y arquitectura, 2017, 93 pp.

BONILLA, José y COLMENERO, Alfredo. *Jatropha curcas L. Alternatica bioenergética en México. Mexíco: Instituto Nacional de Investigaciones Forestales, Agrícolas y Pecuarias, 2013* [Fecha de consulta: 25 de Julio de 2017]. Disponible en:

<http://bibliotecasibe.ecosur.mx/sibe/book/000053343>

- BRICEÑO-VERGARA, Armando J. *Aproximación hacia un manejo integrado del barrenador de las meliáceas Hypsipyla grandella (Zeller)*. Revista Forestal Venezolana, 1997, vol. 41, no 1, p. 23-28.
- CABRERA, Carlos. *Sistemas Agroforestales aplicables en la sierra ecuatoriana, Resultados de una década de experiencias de campo* [en linea]. Ecuador: Instituto Nacional Autónomo de Investigaciones Agropecuarias, 2005 [Fecha de consulta: 07 de Julio de 2018].

Disponible en:

[https://books.google.es/books?hl=es&lr=&id=SHwzAQAAMAAJ&oi=fnd&pg=P](https://books.google.es/books?hl=es&lr=&id=SHwzAQAAMAAJ&oi=fnd&pg=PA3&dq=Cabrera,+C.+N.+(2005).+Sistemas+agroforestales+aplicables+en+la+Sierra+Ecuatoriana:+Resultados+de+una+d%C3%A9cada+de+experiencias+de+campo+(No.+122)&ots=STCY7Pqv3K&sig=996XF_F9Us2_jjkSCe4wTiWpabI#v=onepage&q&f=false) [A3&dq=Cabrera,+C.+N.+\(2005\).+Sistemas+agroforestales+aplicables+en+la+Sier](https://books.google.es/books?hl=es&lr=&id=SHwzAQAAMAAJ&oi=fnd&pg=PA3&dq=Cabrera,+C.+N.+(2005).+Sistemas+agroforestales+aplicables+en+la+Sierra+Ecuatoriana:+Resultados+de+una+d%C3%A9cada+de+experiencias+de+campo+(No.+122)&ots=STCY7Pqv3K&sig=996XF_F9Us2_jjkSCe4wTiWpabI#v=onepage&q&f=false) [ra+Ecuatoriana:+Resultados+de+una+d%C3%A9cada+de+experiencias+de+camp](https://books.google.es/books?hl=es&lr=&id=SHwzAQAAMAAJ&oi=fnd&pg=PA3&dq=Cabrera,+C.+N.+(2005).+Sistemas+agroforestales+aplicables+en+la+Sierra+Ecuatoriana:+Resultados+de+una+d%C3%A9cada+de+experiencias+de+campo+(No.+122)&ots=STCY7Pqv3K&sig=996XF_F9Us2_jjkSCe4wTiWpabI#v=onepage&q&f=false) [o+\(No.+122\)&ots=STCY7Pqv3K&sig=996XF\\_F9Us2\\_jjkSCe4wTiWpabI#v=one](https://books.google.es/books?hl=es&lr=&id=SHwzAQAAMAAJ&oi=fnd&pg=PA3&dq=Cabrera,+C.+N.+(2005).+Sistemas+agroforestales+aplicables+en+la+Sierra+Ecuatoriana:+Resultados+de+una+d%C3%A9cada+de+experiencias+de+campo+(No.+122)&ots=STCY7Pqv3K&sig=996XF_F9Us2_jjkSCe4wTiWpabI#v=onepage&q&f=false) [page&q&f=false](https://books.google.es/books?hl=es&lr=&id=SHwzAQAAMAAJ&oi=fnd&pg=PA3&dq=Cabrera,+C.+N.+(2005).+Sistemas+agroforestales+aplicables+en+la+Sierra+Ecuatoriana:+Resultados+de+una+d%C3%A9cada+de+experiencias+de+campo+(No.+122)&ots=STCY7Pqv3K&sig=996XF_F9Us2_jjkSCe4wTiWpabI#v=onepage&q&f=false) 

CASTILLO, Sonia y AGUILERA, Emilio. *QQ Plot Normal. Los puntos de posición gráfica. Iniciación a la Investigación* [en línea]. Universidad de Jaén, 2007 [Fecha de consulta: 07 de Julio de 2018].

Disponible en:

<https://revistaselectronicas.ujaen.es/index.php/ininv/article/view/259/241>

CAUICH, Rafael. *El barrenador de los brotes de las meliaceas (Hypsiphyla grandella zeller) (Lepidoptera piralidae)*. Tesis (Ingenerio forestal). México: Universidad Autónoma Agraria. División de agronomía. 2004. 95 pp.

- CRUZ, Mario y Ángel, Roberto*. El Árbol de Nim, Establecimiento y Aprovechamiento en la Huasteca Potosina. INIFAP-CIRNE*. Campo Experimental Huichihuayán y Campo Experimental Ébano. México. Folleto Técnico Núm 3. 23pp.
- DÍAZ, Pértegas; FERNÁNDEZ, Pita. Determinación del tamaño muestral para calcular la significación del coeficiente de correlación lineal. Metodología de la Investigación, 2001, vol. 1, no 6.
- DUCATTI, Marcelo. *Desempenho silvicultural de espécies nativas em plantações florestais no estado interior do estado de São Paulo*. Tesis (Maestria en ciencias forestales). Sao Paulo: Universidade Estadual Paulista, Facultad de ciencias agronómicas, 2019, 86 pp.
- ECHEVERRÍA, Ronal; RENGIFO, Livinston y VALLES, Ayda. *Manual de producción de Piñón blanco¡ Jatropha curcas Linn* [en linea]. Perú: Instituto Nacional de Innovación Agraria, 2013, pp. 128 [Fecha de consulta: 22 de mayo de 2018]. Disponible en:

<http://repositorio.inia.gob.pe/handle/inia/328>

FALASCA, Silvia; BERNABÉ, María Angélica. *El árbol del Neem (Azadirachta indica) para controlar enfermedades endémicas en Argentina* [en linea]. *Revista Geográfica*, 2009, p. 111-124. [Fecha de consulta: 26 de abril de 2017]. Disponible en:

[https://www.jstor.org/stable/40996844?seq=1#page\\_scan\\_tab\\_contents](https://www.jstor.org/stable/40996844?seq=1#page_scan_tab_contents)

FLORES, Mariños; GIOVANNI, Emily. *Estudio de pre factibilidad para la Produccion de Piñon Blanco (Jatropha Curcas) en 410.73 Has. En El Fundo San Alberto-Chepen-La Libertad. 2016. Tesis (Título de ingeniero agrícola)*. Trujillo: Universidad Nacional de Trujillo, Facultad de Ciencias Agropecuarias, 2015, pp. 143. Disponible en:

[http://dspace.unitru.edu.pe/bitstream/handle/UNITRU/9270/Mari%C3%B1os%20F](http://dspace.unitru.edu.pe/bitstream/handle/UNITRU/9270/Mari%C3%B1os%20Flores%2c%20Emily%20Giovanni.pdf?sequence=1&isAllowed=y) [lores%2c%20Emily%20Giovanni.pdf?sequence=1&isAllowed=y](http://dspace.unitru.edu.pe/bitstream/handle/UNITRU/9270/Mari%C3%B1os%20Flores%2c%20Emily%20Giovanni.pdf?sequence=1&isAllowed=y) 

FLORES-RAMIREZ, Sergio A. *Efecto de plantas biocidas ("marupa", "nim" y "piñón blanco") establecidas bajo sistemas agroforestales con "caoba" (Swietenia macrophylla King) para el control de la "polilla barrenadora" (Hypsipyla grandella Zéller)*. Tesis (Ingeniero Ambiental), Moyobamba: Univerdad Nacional de San Martín, Facultad de ecología, 2019, 115 pp.

Frimpong, E., Bampoh, A., Baffour, A. *Effect of different densities of Azadirachta indica on the groth and incidence of Hypsipyla robusta and on Khaya grandifoliola in a mixed stand* [en línea]. 2008 [Fecha de consulta: 18 de abril de 2017]. Disponible en:

[http://www.itto.int/files/itto\\_project\\_db\\_input/2936/Technical/PD528-](http://www.itto.int/files/itto_project_db_input/2936/Technical/PD528-08Rev1(F)Technical-Paper-9-vs.pdf) [08Rev1\(F\)Technical-Paper-9-vs.pdf](http://www.itto.int/files/itto_project_db_input/2936/Technical/PD528-08Rev1(F)Technical-Paper-9-vs.pdf)

GEILFUS, Frans. *El árbol al servicio del agricultor: Principios y técnicas* [en linea]. Caribe: CATIE, 1994 [Fecha de consulta: 23 de Setiembre de 2017]. Disponible en: [https://books.google.es/books?hl=es&lr=&id=xCMOAQAAIAAJ&oi=fnd&pg=PR](https://books.google.es/books?hl=es&lr=&id=xCMOAQAAIAAJ&oi=fnd&pg=PR1&dq=Geilfus,+F.,+y+Bail%C3%B3n,+P.+(1994).+El+%C3%A1rbol+al+servicio+del+agricultor:+Principios+y+t%C3%A9cnicas+(Vol.+1).+Bib.+Orton+IICA/CATIE.&ots=VFmSYP7TY0&sig=Vc-1WGMfRTK6y0xot6pRPn8EnI8#v=onepage&q&f=false) [1&dq=Geilfus,+F.,+y+Bail%C3%B3n,+P.+\(1994\).+El+%C3%A1rbol+al+servicio](https://books.google.es/books?hl=es&lr=&id=xCMOAQAAIAAJ&oi=fnd&pg=PR1&dq=Geilfus,+F.,+y+Bail%C3%B3n,+P.+(1994).+El+%C3%A1rbol+al+servicio+del+agricultor:+Principios+y+t%C3%A9cnicas+(Vol.+1).+Bib.+Orton+IICA/CATIE.&ots=VFmSYP7TY0&sig=Vc-1WGMfRTK6y0xot6pRPn8EnI8#v=onepage&q&f=false)

[+del+agricultor:+Principios+y+t%C3%A9cnicas+\(Vol.+1\).+Bib.+Orton+IICA/CA](https://books.google.es/books?hl=es&lr=&id=xCMOAQAAIAAJ&oi=fnd&pg=PR1&dq=Geilfus,+F.,+y+Bail%C3%B3n,+P.+(1994).+El+%C3%A1rbol+al+servicio+del+agricultor:+Principios+y+t%C3%A9cnicas+(Vol.+1).+Bib.+Orton+IICA/CATIE.&ots=VFmSYP7TY0&sig=Vc-1WGMfRTK6y0xot6pRPn8EnI8#v=onepage&q&f=false) [TIE.&ots=VFmSYP7TY0&sig=Vc-](https://books.google.es/books?hl=es&lr=&id=xCMOAQAAIAAJ&oi=fnd&pg=PR1&dq=Geilfus,+F.,+y+Bail%C3%B3n,+P.+(1994).+El+%C3%A1rbol+al+servicio+del+agricultor:+Principios+y+t%C3%A9cnicas+(Vol.+1).+Bib.+Orton+IICA/CATIE.&ots=VFmSYP7TY0&sig=Vc-1WGMfRTK6y0xot6pRPn8EnI8#v=onepage&q&f=false)

[1WGMfRTK6y0xot6pRPn8EnI8#v=onepage&q&f=false](https://books.google.es/books?hl=es&lr=&id=xCMOAQAAIAAJ&oi=fnd&pg=PR1&dq=Geilfus,+F.,+y+Bail%C3%B3n,+P.+(1994).+El+%C3%A1rbol+al+servicio+del+agricultor:+Principios+y+t%C3%A9cnicas+(Vol.+1).+Bib.+Orton+IICA/CATIE.&ots=VFmSYP7TY0&sig=Vc-1WGMfRTK6y0xot6pRPn8EnI8#v=onepage&q&f=false)

GUSTAVO, Martinez Rueda Carlos. *UNIDAD IV COMPARACION DE MEDIAS DE TRATAMIENTOS*.

Disponible en:

[http://ri.uaemex.mx/bitstream/handle/20.500.11799/31408/secme-](http://ri.uaemex.mx/bitstream/handle/20.500.11799/31408/secme-19599.pdf?sequence=1)

[19599.pdf?sequence=1](http://ri.uaemex.mx/bitstream/handle/20.500.11799/31408/secme-19599.pdf?sequence=1)

GONZÁLEZ-ROJAS, Mariela; MURILLO-CRUZ, Rafael; AVILA-ARIAS, Carlos. *Rentabilidad financiera de Cedrela odorata L. en sistemas agroforestales con café en Pérez Zeledón, Costa Rica*. Revista de Ciencias Ambientales (Tropical Journal Environmental Sciences), 2018, vol. 52, no 1, p. 129-144. ISSN: 2215-3896

Disponible en:

<https://dialnet.unirioja.es/servlet/articulo?codigo=6231086>

- GOULET, Elizabeth; RUEDA, Alfredo; SHELTON, Anthony. *Management of the mahogany shoot borer, Hypsipyla grandella (Zeller)(Lepidoptera: Pyralidae), through weed management and insecticidal sprays in 1-and 2-year-old Swietenia humilis Zucc. plantations*. *Crop Protection*, 2005, vol. 9, no 24, p. 821-828.
- GRIFFITHS, M. *The biology and ecology of Hypsipyla shoot borers. CSIRO Entomology* [en línea]. 1998, 2001. [fecha de consulta: 28 de Julio de 2018]. Disponible en:

[https://www.researchgate.net/profile/Manon\\_Griffiths/publication/242317810\\_The](https://www.researchgate.net/profile/Manon_Griffiths/publication/242317810_The_Biology_and_Ecology_of_Hypsipyla_Shoot_Borers/links/54b8b0530cf28faced6237c5.pdf) [\\_Biology\\_and\\_Ecology\\_of\\_Hypsipyla\\_Shoot\\_Borers/links/54b8b0530cf28faced62](https://www.researchgate.net/profile/Manon_Griffiths/publication/242317810_The_Biology_and_Ecology_of_Hypsipyla_Shoot_Borers/links/54b8b0530cf28faced6237c5.pdf) [37c5.pdf](https://www.researchgate.net/profile/Manon_Griffiths/publication/242317810_The_Biology_and_Ecology_of_Hypsipyla_Shoot_Borers/links/54b8b0530cf28faced6237c5.pdf)

- GUERRA-ARÉVALO, Héctor, et al. *Control de larvas de Hypsipyla grandella Zéller utilizando resina de Jatropha curcas L*. *Acta Agronómica*, 2018, vol. 67, no 3, p. 446-454. ISSN: 0120-2812.
- GUILLERMO, Aguilera; PARRAGA, Gisela. *Desarrollo de las comunidades agrícolas rurales [en linea]. Ecuador: ECOTEC, 2016* [Fecha de consulta 25/05/2018]. 99 pp. [fecha de consulta: 11 de noviembre del 2018].

Disponible en:

[https://www.ecotec.edu.ec/content/uploads/2017/09/investigacion/libros/Desarrollo](https://www.ecotec.edu.ec/content/uploads/2017/09/investigacion/libros/Desarrollo-comunidades-agricolas-rurales.pdf) [-comunidades-agricolas-rurales.pdf](https://www.ecotec.edu.ec/content/uploads/2017/09/investigacion/libros/Desarrollo-comunidades-agricolas-rurales.pdf) 

ISBN: 978-9942-960-08-5

- GUTIERREZ, Humberto y DE LA VARA, Salazar. *Analisis y diseño de experimentos*. 2.<sup>a</sup> ed. México: Mc Graw-Hill, 2008. 545 pp. ISBN-13: 978-970-10-6526-6
- HELLER, J. *Physic nut Jatropha curcas L* [en linea]. International Plant Genetic Resources Institute, Alemania: Institute of Plant Genetics and Crop Plant Research, 1996. [fecha de consulta: 22 de Julio de 2018].

Disponible en:

[https://books.google.es/books?hl=es&lr=&id=NgrKy17M6bgC&oi=fnd&pg=PA4](https://books.google.es/books?hl=es&lr=&id=NgrKy17M6bgC&oi=fnd&pg=PA4&ots=W6iO1143me&sig=XCO8mZHwYv_XDeP9w2A715xKKKo#v=onepage&q&f=false) [&ots=W6iO1143me&sig=XCO8mZHwYv\\_XDeP9w2A715xKKKo#v=onepage&](https://books.google.es/books?hl=es&lr=&id=NgrKy17M6bgC&oi=fnd&pg=PA4&ots=W6iO1143me&sig=XCO8mZHwYv_XDeP9w2A715xKKKo#v=onepage&q&f=false) [q&f=false](https://books.google.es/books?hl=es&lr=&id=NgrKy17M6bgC&oi=fnd&pg=PA4&ots=W6iO1143me&sig=XCO8mZHwYv_XDeP9w2A715xKKKo#v=onepage&q&f=false)

HOWARD, F. y MÉRIDA, Michael. *El taladrador de las meliáceas, Hypsipyla grandella (Zeller)(Insecta: Lepidoptera: Pyralidae: Phycitinae)*. UF/IFAS [en línea]. Diciembre 2017. [Fecha de consulta: 25 de octubre de 2018].

Disponible en:

<http://edis.ifas.ufl.edu/pdffiles/in/in61400.pdf>

- JUNK, Marcus. *Evaluación agronómica de la densidad de siembra en habas de crecimiento determinado (Vicia faba L. var. major)*, en Valdivia, Región de Los Ríos. 2011.
- KRISNAWATI, Haruni; KALLIO, Maarit y KANNINEN Markku. *Swietenia macrophylla King Ecology, silviculture and productivity* [en línea]. Indonesia: CIFOR, 2011. [fecha de consulta: 17 de marzo de 2018]. Disponible en:

[http://www.cifor.org/publications/pdf\\_files/Books/BKrisnawati1104.pdf](http://www.cifor.org/publications/pdf_files/Books/BKrisnawati1104.pdf) ISBN: 978-602-8693-39-4

- LANNACONE, J. *Uso y perspectivas de plaguicidas botánicos en el Perú: reviviendo y modernizando una práctica antigua con insecticidas etnobotánicas*. (*Mar 2003*) no. 45 p. 14-17, 2003.
- MACÍAS-MACÍAS, Elvis. *Adaptación de cuatro procedencias de Switenia macrophylla King (Caoba) en el cantón Jipijapa, fase vivero*. Tesis (Ingeniero forestal). Manabí: Universidad Estatal del Sur de Manabí, Facultad de Ciencias Natural y de la Agricultura, 2019, 54 pp.
- MARTINEZ, Rosa et al. *El coeficiente de correlación de los rangos de spearman caracterización. Rev haban cienc méd* [en línea]. 2009, vol.8, n.2 [citado el 25 de mayo de 2018].

Disponible en:

[http://scielo.sld.cu/scielo.php?script=sci\\_arttext&pid=S1729-519X2009000200017](http://scielo.sld.cu/scielo.php?script=sci_arttext&pid=S1729-519X2009000200017) ISSN: 1729-519X.

MENDIETA, López y ROCHA, Raúl. *Sistemas Agroforestales* [en línea]. Nicaragua: Universidad Nacional Agraria, 2007 [fecha de consulta: 27 de abril de 2017]. Disponible en:

<http://repositorio.una.edu.ni/2443/1/nf08m538.pdf>

Ministerio del Ambiente*. Dictamen de Extracción No Perjudicial* (DENP) de *Swietenia macrophylla* King (caoba) – 2016 [en línea] Lima: MINAM, 2016 [fecha de consulta: 23 de julio de 2017].

Disponible en:

[http://www.minam.gob.pe/diversidadbiologica/wp-](http://www.minam.gob.pe/diversidadbiologica/wp-content/uploads/sites/21/2014/02/DENP-Caoba-2016.pdf)

[content/uploads/sites/21/2014/02/DENP-Caoba-2016.pdf](http://www.minam.gob.pe/diversidadbiologica/wp-content/uploads/sites/21/2014/02/DENP-Caoba-2016.pdf)

Ministerio del Ambiente. *Guía metodológica de evaluación de la recuperación de las poblaciones de caoba y cedro* [en línea]. Lima: MINAM, 2015 [fecha de consulta: 23 de julio de 2017].

Disponible en:

[http://www.minam.gob.pe/diversidadbiologica/wp-](http://www.minam.gob.pe/diversidadbiologica/wp-content/uploads/sites/21/2014/02/Instructivo-Gu%C3%ADa-metodol%C3%B3gica-evaluaci%C3%B3n-caoba-y-cedro.pdf)

[content/uploads/sites/21/2014/02/Instructivo-Gu%C3%ADa-](http://www.minam.gob.pe/diversidadbiologica/wp-content/uploads/sites/21/2014/02/Instructivo-Gu%C3%ADa-metodol%C3%B3gica-evaluaci%C3%B3n-caoba-y-cedro.pdf)

[metodol%C3%B3gica-evaluaci%C3%B3n-caoba-y-cedro.pdf](http://www.minam.gob.pe/diversidadbiologica/wp-content/uploads/sites/21/2014/02/Instructivo-Gu%C3%ADa-metodol%C3%B3gica-evaluaci%C3%B3n-caoba-y-cedro.pdf)

- MONTAGNINI, Florencia, et al. *Sistemas agroforestales: principios y aplicaciones en los trópicos*. En World Bank Discussion Paper (Banco Mundial). OTS, San José (Costa Rica), 1992.
- MONTAGNINI, Florencia, et al. *Sistemas agroforestales: Funciones Productivas, Socioeconómicas y Ambientales*. Serie técnica [en línea]. Colombia: CIPAV, 2015 [fecha de consulta: 17 de junio de 2017].

Disponible en:

[http://repositorio.bibliotecaorton.catie.ac.cr/bitstream/11554/7124/1/Sistemas\\_Agr](http://repositorio.bibliotecaorton.catie.ac.cr/bitstream/11554/7124/1/Sistemas_Agroforestales.pdf) [oforestales.pdf](http://repositorio.bibliotecaorton.catie.ac.cr/bitstream/11554/7124/1/Sistemas_Agroforestales.pdf) 

ISBN: 978-958-9386-74-3

- MONTENEGRO, Johnny; RAMÍREZ, Guillermo; BLANCO METZLER, Helga. *Evaluación del establecimiento y crecimiento inicial de seis especies maderables asociadas con café*. Agroforestería en las Américas (CATIE) v. 4 (13) p. 14-20, 1997.
- MOSTACEDO, Bonifacio; FREDERICKSEN, Todd. *Manual de métodos básicos de muestreo y análisis en ecología vegetal* [en linea]. Bolivia: Editora El País, 2000. [fecha de consulta: 18 deabril de 2018].

Disponible en:

[https://s3.amazonaws.com/academia.edu.documents/41288408/Mostacedo2000Eco](https://s3.amazonaws.com/academia.edu.documents/41288408/Mostacedo2000EcologiaVegetal.pdf?AWSAccessKeyId=AKIAIWOWYYGZ2Y53UL3A&Expires=1556481357&Signature=loY7%2FQPI4pbIMOU9xniS0YgIS8s%3D&response-content-disposition=inline%3B%20filename%3DMANUAL_DE_METODOS_BASICOS_DE_MUESTREO_Y.pdf) [logiaVegetal.pdf?AWSAccessKeyId=AKIAIWOWYYGZ2Y53UL3A&Expires=1](https://s3.amazonaws.com/academia.edu.documents/41288408/Mostacedo2000EcologiaVegetal.pdf?AWSAccessKeyId=AKIAIWOWYYGZ2Y53UL3A&Expires=1556481357&Signature=loY7%2FQPI4pbIMOU9xniS0YgIS8s%3D&response-content-disposition=inline%3B%20filename%3DMANUAL_DE_METODOS_BASICOS_DE_MUESTREO_Y.pdf) [556481357&Signature=loY7%2FQPI4pbIMOU9xniS0YgIS8s%3D&response](https://s3.amazonaws.com/academia.edu.documents/41288408/Mostacedo2000EcologiaVegetal.pdf?AWSAccessKeyId=AKIAIWOWYYGZ2Y53UL3A&Expires=1556481357&Signature=loY7%2FQPI4pbIMOU9xniS0YgIS8s%3D&response-content-disposition=inline%3B%20filename%3DMANUAL_DE_METODOS_BASICOS_DE_MUESTREO_Y.pdf)[content-](https://s3.amazonaws.com/academia.edu.documents/41288408/Mostacedo2000EcologiaVegetal.pdf?AWSAccessKeyId=AKIAIWOWYYGZ2Y53UL3A&Expires=1556481357&Signature=loY7%2FQPI4pbIMOU9xniS0YgIS8s%3D&response-content-disposition=inline%3B%20filename%3DMANUAL_DE_METODOS_BASICOS_DE_MUESTREO_Y.pdf)

[disposition=inline%3B%20filename%3DMANUAL\\_DE\\_METODOS\\_BASICOS\\_](https://s3.amazonaws.com/academia.edu.documents/41288408/Mostacedo2000EcologiaVegetal.pdf?AWSAccessKeyId=AKIAIWOWYYGZ2Y53UL3A&Expires=1556481357&Signature=loY7%2FQPI4pbIMOU9xniS0YgIS8s%3D&response-content-disposition=inline%3B%20filename%3DMANUAL_DE_METODOS_BASICOS_DE_MUESTREO_Y.pdf) [DE\\_MUESTREO\\_Y.pdf](https://s3.amazonaws.com/academia.edu.documents/41288408/Mostacedo2000EcologiaVegetal.pdf?AWSAccessKeyId=AKIAIWOWYYGZ2Y53UL3A&Expires=1556481357&Signature=loY7%2FQPI4pbIMOU9xniS0YgIS8s%3D&response-content-disposition=inline%3B%20filename%3DMANUAL_DE_METODOS_BASICOS_DE_MUESTREO_Y.pdf)

- NINO-MANLIO, García Ríos. "*Propuesta de tratamientos silviculturales en la regeneración natural de meliáceas de cinco años en la CCNN "Santa Rosa", distrito Yurua, provincia Atalaya, departamento Ucayaly*". Tesis (Ingeniero forestal), Pucallpa: Universidad Nacional de Ucayali, Escuela de ingeniería forestal, 2014, 76 pp.
- NISBET, Alasdair J., et al. *Azadirachtin from the neem tree Azadirachta indica: its action against insects* [en línea]. Anais da Sociedade *Entomológica do Brasil*, 2000, vol. 29, no 4, p. 615-632. [fecha de consulta: 25 de marzo de 2017]. Disponible en:

[http://www.scielo.br/scielo.php?script=sci\\_arttext&pid=S0301-](http://www.scielo.br/scielo.php?script=sci_arttext&pid=S0301-80592000000400001&lng=en&nrm=iso)

[80592000000400001&lng=en&nrm=iso](http://www.scielo.br/scielo.php?script=sci_arttext&pid=S0301-80592000000400001&lng=en&nrm=iso) ISSN 1981-5328

- ORTIZ, Hatzel, et al*. Evaluación de la recuperación de las poblaciones naturales de caoba y cedro en el perú* [en línea]. Perú: Consultores Asociados en Naturaleza y Desarrollo S.A.C, 2014 [fecha de consulta: 15 de marzo de 2018]. Disponible en: [https://www.cites.org/sites/default/files/ndf\\_material/Assessment%20of%20regene](https://www.cites.org/sites/default/files/ndf_material/Assessment%20of%20regeneration%20of%20natural%20big-leaf%20mahogany,%20cedar%25population%20Final%20report.pdf) [ration%20of%20natural%20big](https://www.cites.org/sites/default/files/ndf_material/Assessment%20of%20regeneration%20of%20natural%20big-leaf%20mahogany,%20cedar%25population%20Final%20report.pdf)[leaf%20mahogany,%20cedar%population%20Final%20report.pdf](https://www.cites.org/sites/default/files/ndf_material/Assessment%20of%20regeneration%20of%20natural%20big-leaf%20mahogany,%20cedar%25population%20Final%20report.pdf)
- Orwa C; Mutua A; Kindt R; Jamnadass R y Simons A. 2009. *Agroforestree Database: a tree reference and selection guide version 4.0*. World Agroforestry Centre, Kenya.
- OTÁROLA, Augusto. *Cercas vivas de madero negro: Práctica agroforestal para sitios con estación seca marcada* [en linea]. Costa Rica: CATIE, 1995. [fecha de consulta: 13 de Agosto del 2018].

Disponible en:

<http://hdl.handle.net/11554/5884>

ISSN: 1022-7482

- PAUL, Carola.; WEBER, Michel. *Intercropping Cedrela odorata with Shrubby Crop Species to Reduce Infestation with Hypsipyla grandella and Improve the Quality of Timber*. *ISRN Forestry*, 2013, vol. 2013, p. 10.
- PAURO, Juan J., et al. *Plantas alimenticias, medicinales y biocidas de las comunidades de muñani y suatia, provincia de lampa (Puno–Perú)*. Ecología Aplicada, 2011, vol. 10, no 1-2, p. 41-49.
- QUITORAN, Gerald. *Determinación del potencial de captura de carbono en cinco especies forestales de dos años de edad, cedro nativo, (Cederla odorata) caoba, (Swietenia macrophylla.) bolaina, (Guazuma crinita) teca, (Tectona grandis) y capirona, (Calycophyllum sprucearum) en la localidad de Alianza San Martín 2009. Tesis (Ingeniero Ambiental)*. San Martín: Universidad Nacional de San Martín, Escuela Académica Profesional de Ingeniería Ambiental, 2009. 113 pp. Disponible en:

[http://repositorio.unsm.edu.pe/bitstream/handle/UNSM/1085/ITEM%4011458-](http://repositorio.unsm.edu.pe/bitstream/handle/UNSM/1085/ITEM%4011458-348.pdf?sequence=1&isAllowed=y) [348.pdf?sequence=1&isAllowed=y](http://repositorio.unsm.edu.pe/bitstream/handle/UNSM/1085/ITEM%4011458-348.pdf?sequence=1&isAllowed=y) 

ROMÁN-MIRANDA, María Leonor; MORA-SANTA CRUZ, Antonio; GONZÁLEZ-CUEVA, Gerardo A. *Agroforestry systems with timber and non-timber forest species*  *important in the dry tropics of Mexico.* Centro universitario de ciencias biológicas y agropecuarias, 2016, vol. 20, no 2, p 53-72.

ISSN: 0188789-0

RUIZ, Bayron Alexander et al. *Valoración de métodos convencionales y no convencionales para el control del taladrador de las meliáceas en América*. Bosque (Valdivia) [en línea]. 2016, vol.37, n.1 [citado el 28 de abril del 2018], pp.13–19. Disponible en: [https://scielo.conicyt.cl/scielo.php?script=sci\\_abstract&pid=S0717-](https://scielo.conicyt.cl/scielo.php?script=sci_abstract&pid=S0717-92002016000100002&lng=es&nrm=iso)

[92002016000100002&lng=es&nrm=iso](https://scielo.conicyt.cl/scielo.php?script=sci_abstract&pid=S0717-92002016000100002&lng=es&nrm=iso) ISSN 0717-9200.

SAAVEDRA, Hugo. *Descripción Botánica y Clasificación Taxonómica de Especies Forestales Maderables* [en línea]. (S/F) [fecha de consulta: 06 de Julio de 2017]. Disponible en:

[http://vicerrectorado.uap.edu.bo/images/pdf/ARTICULO-BOTANICA-](http://vicerrectorado.uap.edu.bo/images/pdf/ARTICULO-BOTANICA-GENERAL-CARACTERIZACION-TAXONOMIA.pdf)

[GENERAL-CARACTERIZACION-TAXONOMIA.pdf](http://vicerrectorado.uap.edu.bo/images/pdf/ARTICULO-BOTANICA-GENERAL-CARACTERIZACION-TAXONOMIA.pdf)

SAAVEDRA, Luis. *Evaluación Ecológico – Silvicultural y socioeconómica de las plantaciones de caoba (Swietenia macrophylla King) en la comunidad indígena Sinchi roca – Ucayali. Tesis (Magister Scientiae)*. Lima: Universidad Nacional Agraria la Molina, Especialidad de Bosques y Gestion de Recursos Forestales, 2008. 136 pp.

Disponible en:

[http://repositorio.lamolina.edu.pe/bitstream/handle/UNALM/1656/BGRF%2027-](http://repositorio.lamolina.edu.pe/bitstream/handle/UNALM/1656/BGRF%2027-21-TM.pdf?sequence=1&isAllowed=y)

[21-TM.pdf?sequence=1&isAllowed=y](http://repositorio.lamolina.edu.pe/bitstream/handle/UNALM/1656/BGRF%2027-21-TM.pdf?sequence=1&isAllowed=y)

*San Martín presenta tecnología para control de Hypsiphylla* [en línea]. Diario VOCES. 5 de abril de 2016. [fecha de consulta 15 de abril de 2017].

Disponible en:

[https://www.diariovoces.com.pe/56318/iiap-san-martin-presenta-tecnologia](https://www.diariovoces.com.pe/56318/iiap-san-martin-presenta-tecnologia-control-hypsiphylla)[control-hypsiphylla](https://www.diariovoces.com.pe/56318/iiap-san-martin-presenta-tecnologia-control-hypsiphylla)

- SÁNCHEZ-SOTO, S.; DOMÍNGUEZ-DOMÍNGUEZ, M.; CORTÉS-MADRIGAL, H. *Efecto de la sombra en plantas de caoba sobre la incidencia de Hypsipyla grandella Zeller y otros insectos, en Tabasco, México*. *Universidad y ciencia*, 2009, vol. 25, no 3, p. 225-232.
- SANDOVAL, Alam; MENDOZA, José; PÚREZ, E. *Identificación de los arreglos de los sistemas agroforestales (SAF) en el paisaje terrestre protegido de Miraflor-*

*Moropotente Estelí*. Tesis (Diploma). Nicaragua: Universidad Nacional Agraria, Facultad de Recursos Naturales y el Ambiente., 2006.

Disponible en:

<http://repositorio.una.edu.ni/1088/1/tnf08s218.pdf>

SANTA, Raúl. *Caoba Swietenia macrophylla paquete tecnológico forestal [en línea]. Guatemala: Instituto Nacional de Bosques, 2017* [fecha de consulta: 07 de abril de 2018]

Disponible en:

[http://www.itto.int/files/itto\\_project\\_db\\_input/2802/Technical/SWIEMA.pdf](http://www.itto.int/files/itto_project_db_input/2802/Technical/SWIEMA.pdf)

- SILVA, Maria. C. A., et al. *The efficiency of neem (Azadirachta indica A. Juss) as natural barrier to attack by Hypsipyla grandella (Zeller) (Lepidoptera: Pyralidae) on the Brazilian mahogany (Swietenia macrophylla King)*. *Acta Amazonica*, 2013, vol. 43, no 1, p. 19-24.
- SOLOMON, J. *Guide to insect borers in North American broadleaf trees and shrubs* [en línea]. Estados Unidos: USDA Forest Service, 1995 [fecha de consulta: 18 de marzo de 2018].

Disponible en:

[https://www.srs.fs.usda.gov/pubs/misc/ah\\_706/ah\\_706.pdf](https://www.srs.fs.usda.gov/pubs/misc/ah_706/ah_706.pdf)

TORAL, Odalys C et al. *Jatropha curcas L., una especie arbórea con potencial energético en Cuba. Pastos y Forrajes* [en línea]. 2008, vol.31, n.3 [citado el 25 de mayo del 2017], pp. 191-207.

Disponible en:

[http://scielo.sld.cu/scielo.php?script=sci\\_arttext&pid=S0864-](http://scielo.sld.cu/scielo.php?script=sci_arttext&pid=S0864-03942008000300001&lng=es&nrm=iso)

[03942008000300001&lng=es&nrm=iso](http://scielo.sld.cu/scielo.php?script=sci_arttext&pid=S0864-03942008000300001&lng=es&nrm=iso) 

ISSN: 0864-0394.

- UNSM, 2018, *Reglamento de grado académico y título profesional – escuela académica profesional de ingeniería ambiental.* Universidad Nacional de San Martín.
- YÁNEZ, Jorge., NAVARRATE, Luis., y SALAS, Edgar. *Proyecto de evaluación para la creación de un insecticida ecológico a base de la planta Nim para el cultivo de arroz en el cantón Daule*.

Disponible en:

[https://www.dspace.espol.edu.ec/bitstream/123456789/10044/1/Proyecto%20de%2](https://www.dspace.espol.edu.ec/bitstream/123456789/10044/1/Proyecto%20de%20evaluación%20para%20la%20creación%20de%20un%20Insecticida%20Ecológicox.pdf) [0evaluación%20para%20la%20creación%20de%20un%20Insecticida%20Ecológic](https://www.dspace.espol.edu.ec/bitstream/123456789/10044/1/Proyecto%20de%20evaluación%20para%20la%20creación%20de%20un%20Insecticida%20Ecológicox.pdf) [ox.pdf](https://www.dspace.espol.edu.ec/bitstream/123456789/10044/1/Proyecto%20de%20evaluación%20para%20la%20creación%20de%20un%20Insecticida%20Ecológicox.pdf)

**ANEXOS**

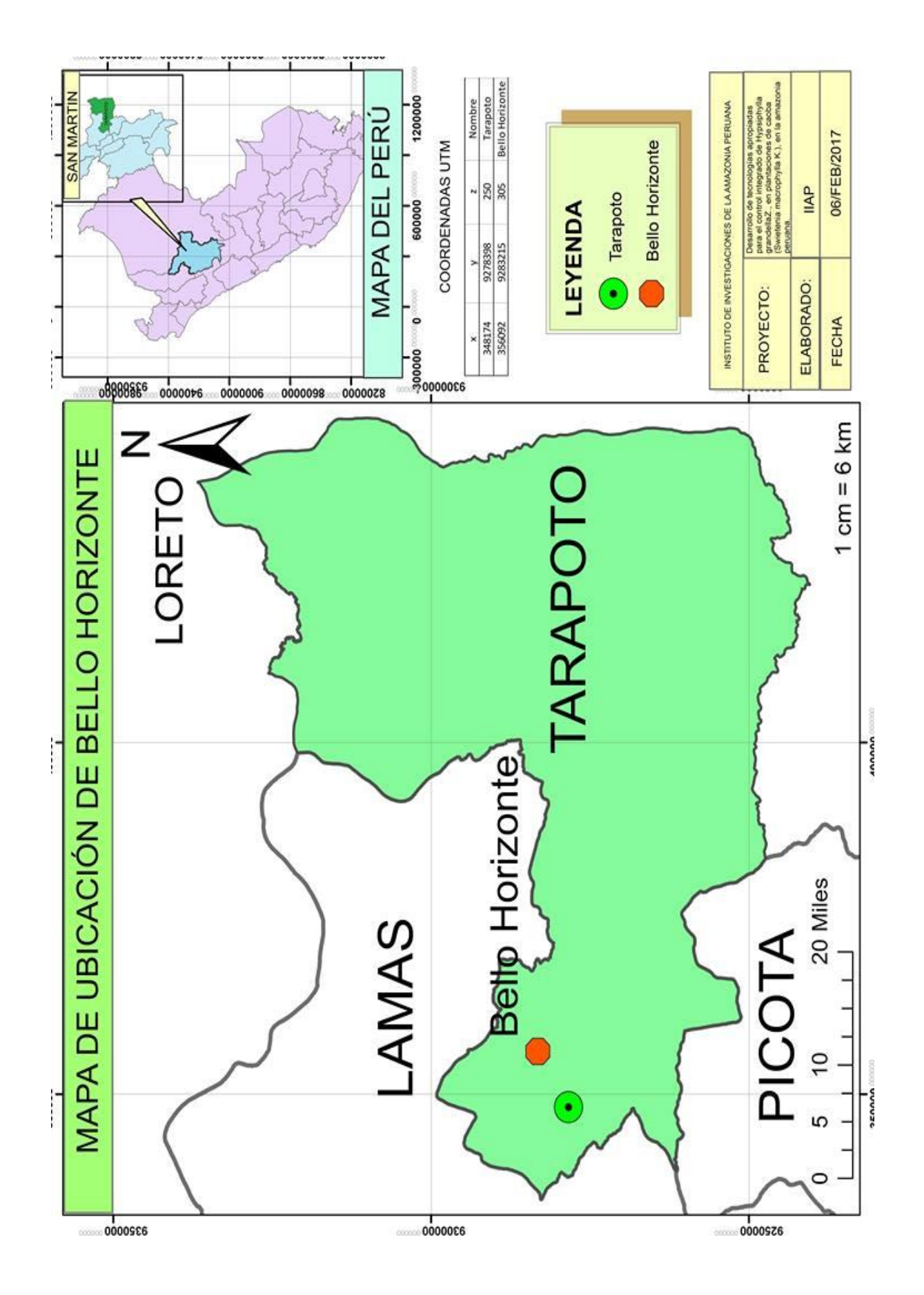
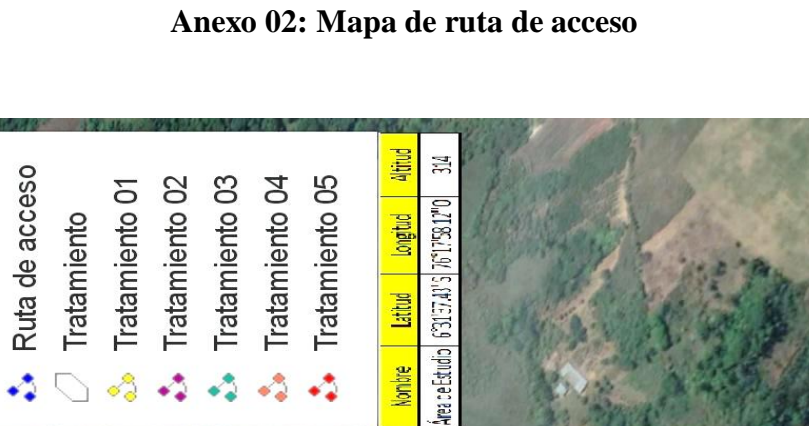

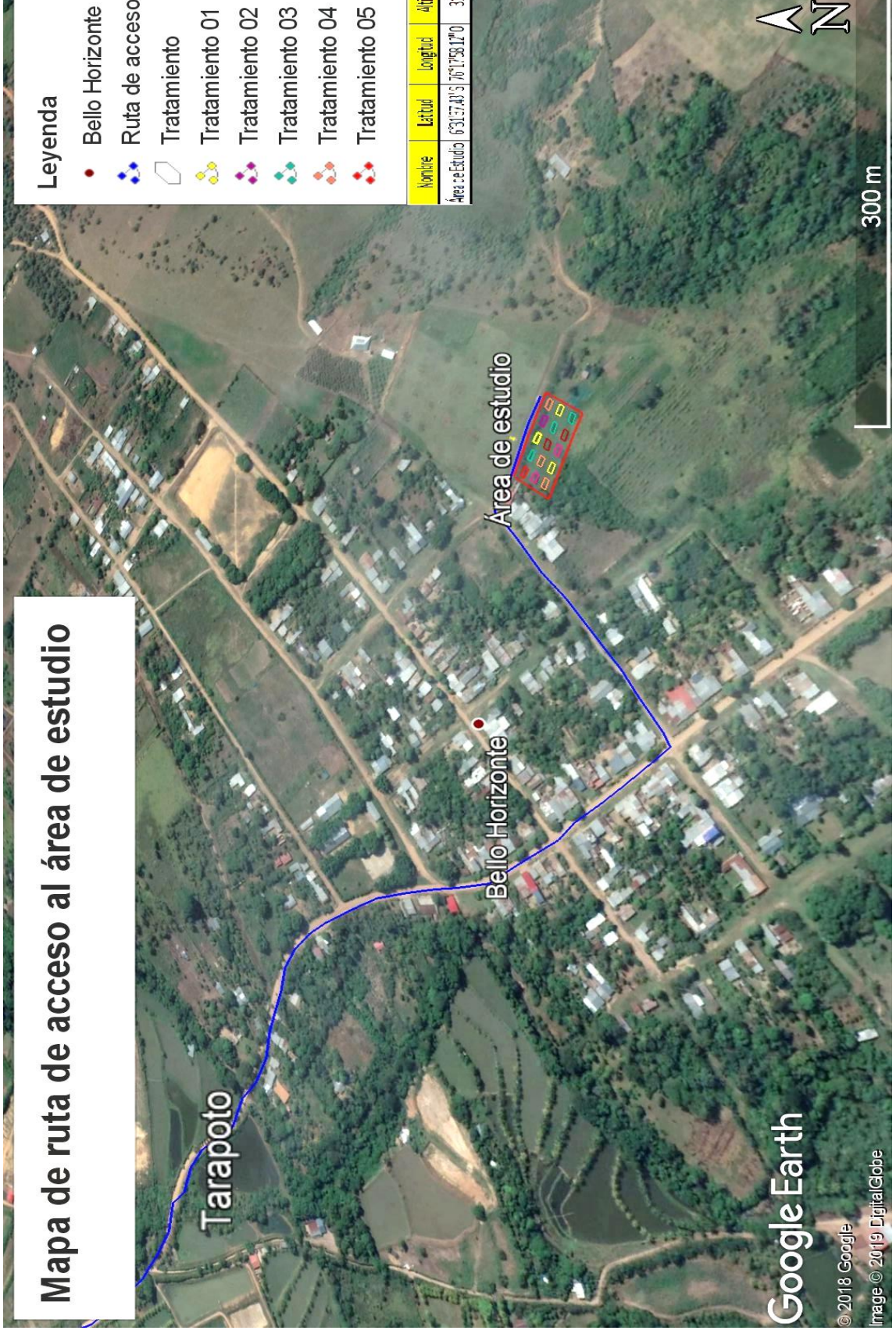

 $Z\overline{Z}$ 

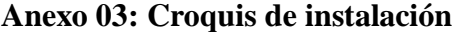

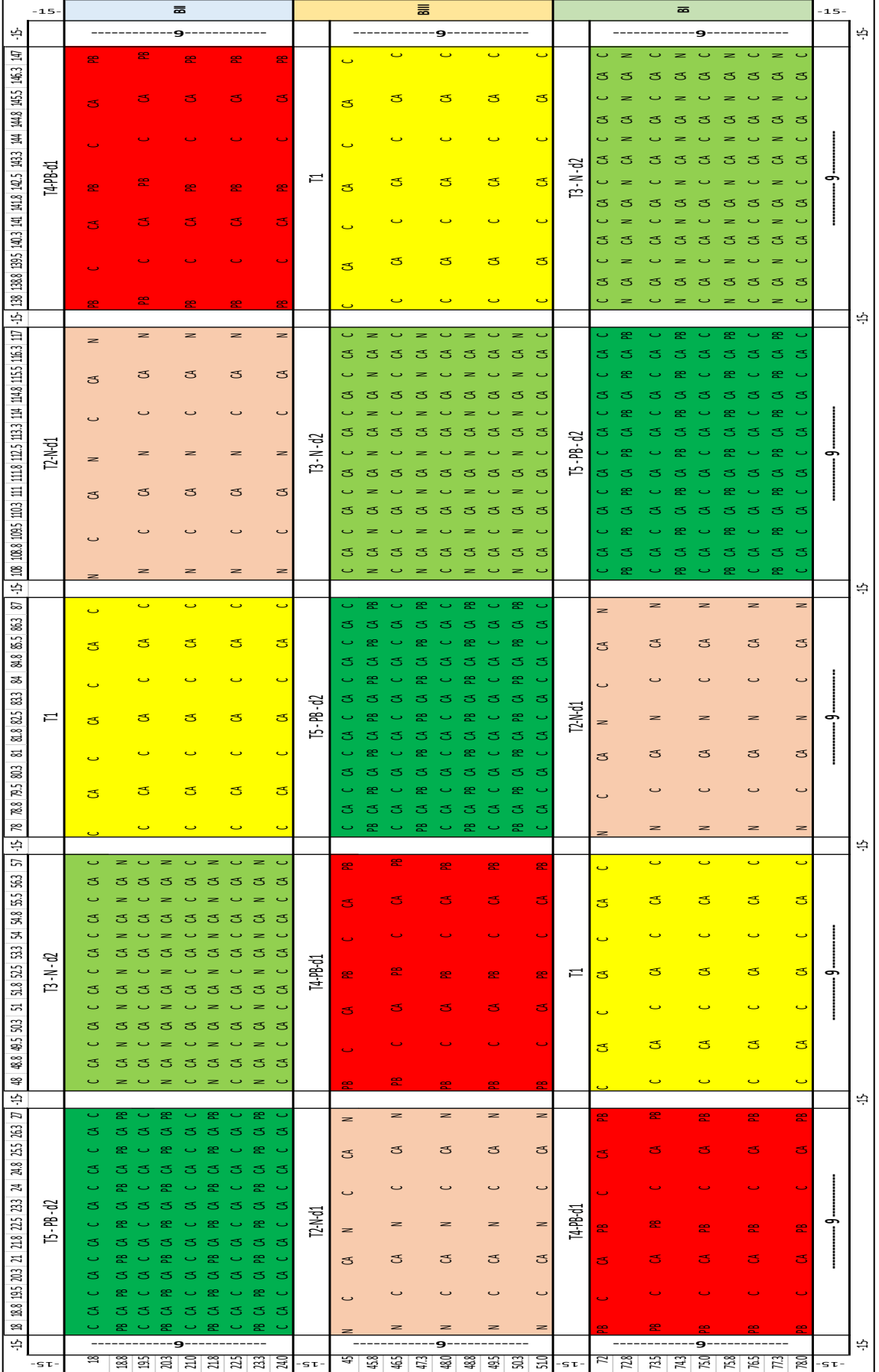

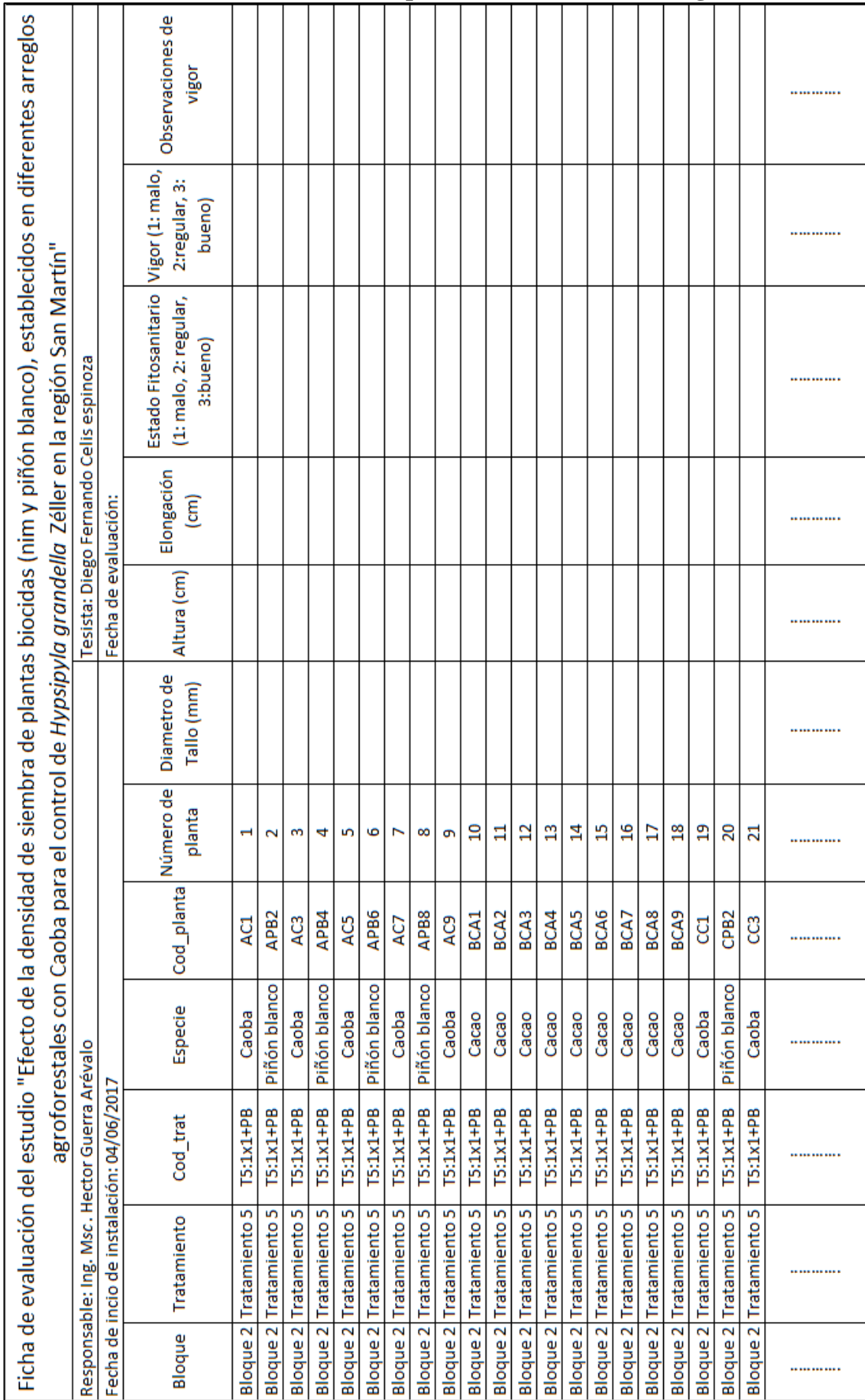

**Anexo 04: Ficha Técnica para la evaluación morfológica**

## **Anexo 05: Guía para la evaluación morfológica** Guía de evaluación

La toma de datos del ensayo: "Efecto de la densidad de siembra de plantas biocidas (nim y piñón blanco), establecidos en diferentes arreglos agroforestales con Caoba para el control de *Hypsipyla grandella Zéller* en la región San Martín", se realizó como se describe a continuación:

La toma de datos se realizó teniendo en cuenta el croquis y el terreno para ubicar el orden del ensayo; en primer lugar, se identificó el bloque número 1, posterior se identificó el primer tratamiento del bloque l, el tratamiento 2, donde la toma de datos se realizará de manera vertical, con el fin de facilitar el posterior análisis de datos, por el hecho de encontrar en el tratamiento una diversidad de 3 especies de plantas (Biocida+caoba+cacao). Se codificó las plantas por tratamiento, en donde de forma horizontal se le asignó a cada columna una letra de la "A" a la "G" en caso de los tratamientos con densidad 1 (d1) y tratamientos testigos; de la "A" a la "M" en el caso de los tratamientos con densidad 2 (d2) (ver tabla  $N^{\circ}$ 3).

Se utilizó una ficha técnica para el registro de datos de las plantas, para observar su la adaptación de la planta, y en el momento que las plantas están adaptadas instalar la malla raschel y liberar la *Hypsipyla grandella* para la evaluación final.

La toma de datos cuenta con 5 variables, para observar si las a hacia la parte área de la planta están adaptadas al lugar:

**1.** Diámetro del cuello: Es un indicador de la capacidad de transporte de agua hacia th parte aérea, de la resistencia mecánica y de la capacidad relativa de toleiar altas temperaturas de la planta. Esta variable se expresa generalmente en milímetros (mm).

> Es la medición que se realiza con la ayuda de un vernier ubicado a 1 cm del piso, respetando una sola dirección de ubicación del vernier. Para realizar esta operación se coloca una tablilla de 1 cm de espesor al ras del piso y encima de la tablilla el vernier que tomará el diámetro de tallo en milímetros de la planta juvenil.

**2.** Altura de la planta: Capacidad fotosintética y su superficie de transpiración. Esta variable se expresa generalmente en centímetros (cm).

> Es la distancia vertical de la planta desde el ras del suelo hasta el ápice de la planta. Se utilizó una cinta métrica de 5 metros.

**3.** Elongación: Es la propiedad de las células de las plantas a aumentar de tamaño y diámetro hasta alcanzar su tamaño final.

Se realiza la medición desde la parte superior de la planta en donde se esta se

toma de color generalmente más claro al tallo.

**4.** Estado Fitosanitario: Condición de salud que guarda un árbol y el cuál se aprecia a simple vista por el color y turgencia de su follaje, o bien el marchitamiento ocasionado por daños inducidos, tanto físicos, antropogénicos, ambientales, o por el ataque de agentes patógenos. Esta variable se consideró 3 categorías:

- 1. Malo: planta con un tronco inclinado a mayor de 45°, incapaz de volver a regenerarse, fuste quemado, tallo incoloro.
- 2. Regular: Es el estado en el que las plantas se observa algún daño no significativo: Hojas desprendidas por la fuerte luz solar, hojas atacadas por animales, o agentes patógenos (hongos).
- 3. Bueno: Estado en el que la planta no presenta ninguna anomalía causada por agentes extremos.

**5.** Vigor, es la expresión de todas las características internas y externas, que se traducen en la presencia de ella en un medio determinado y que cumplen la función que le corresponde. No es necesario que una planta sea alta, gruesa, verde para que sea considerada como el mayor vigor. En esta variable también se consideró 3 categorías:

- 1. Malo: Planta con un tronco inclinado a mayor de 45°, incapaz de volver a regenerarse, fuste quemado, tallo incoloro.
- 2. Regular: Estado en que la planta presenta características diferentes a una planta normal, pero con capacidad de recuperarse: Hojas amarillentas, tallo inclinado.
- 3. Bueno: Planta que se está desarrollando de forma óptima, tallo recto, hojas con un buen color.

## **Anexo 06: Tablas de resultados morfológicos**

## Resultados morfológicos de última evaluación de Caoba

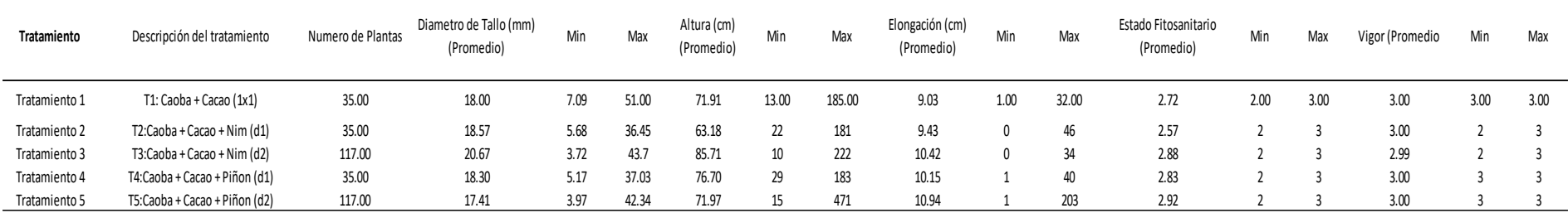

## Resultados morfológicos de última evaluación de Cacao

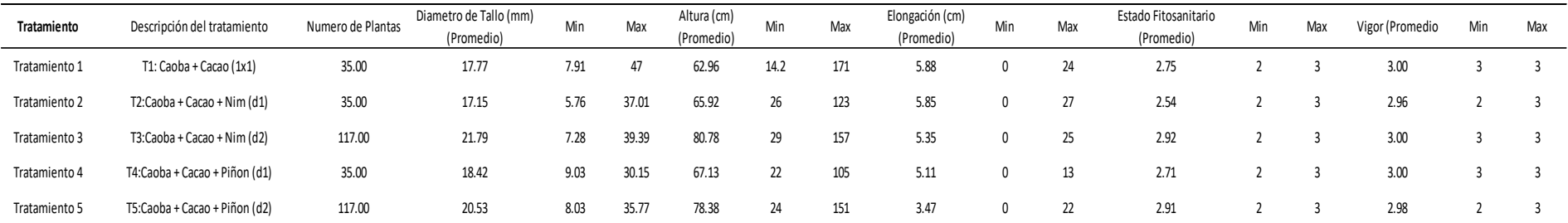

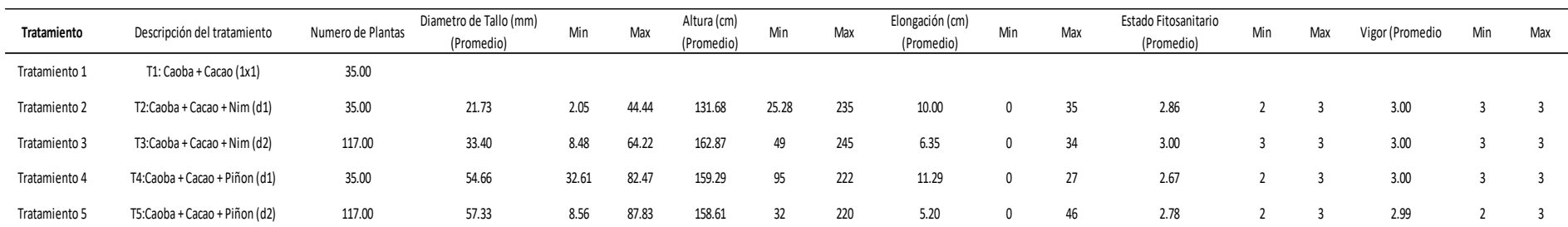

Resultados morfológicos de última evaluación de nim y piñón blanco

Como se puede apreciar en las tablas presentadas, los datos morfológicos que presentan las plantas dentro de los tratamientos, poseen condiciones óptimas para iniciar con el experimento, se considera que las plantas de caoba deben tener más de 5 cm de elongación para poder iniciar y como se ve en la tabla 4 todos los tratamientos estaban con un promedio > 9, asegurando así que *H. grandella* tuviera lugar donde realizar su ovoposición.